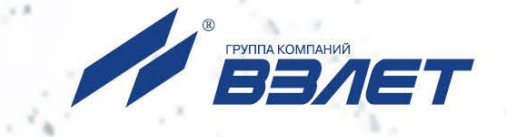

# **РАСХОДОМЕР-СЧЕТЧИК УЛЬТРАЗВУКОВОЙ**

# **ВЗЛЕТ МР**

ИСПОЛНЕНИЯ **УРСВ-5хх N** (с накладными ПЭА)

# **ИНСТРУКЦИЯ ПО МОНТАЖУ** В12.00-00.00 ИМ

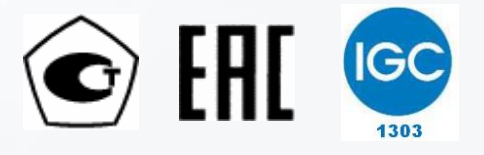

Россия, Санкт-Петербург

Сделано в России

**Система менеджмента качества АО «Взлет» сертифицирована на соответствие ГОСТ Р ИСО 9001-2015 (ISO 9001:2015) органами по сертификации ООО «Тест-С.-Петербург» и АС «Русский Регистр», на соответствие СТО Газпром 9001-2018 органом по сертификации АС «Русский Регистр»**

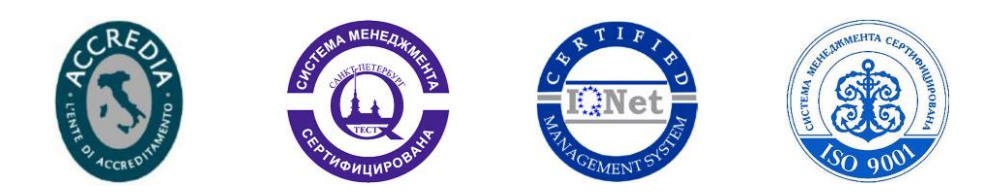

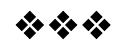

# **АО «Взлет»**

ул. Трефолева, 2 БМ, г. Санкт-Петербург, РОССИЯ, 198097

E-mail: mail@vzljot.ru **www.vzljot.ru**

# **Call-центр 8 - 800 - 333 - 888 - 7**

бесплатный звонок оператору

для соединения со специалистом по интересующему вопросу

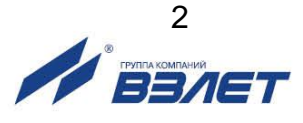

# <span id="page-2-0"></span>**СОДЕРЖАНИЕ**

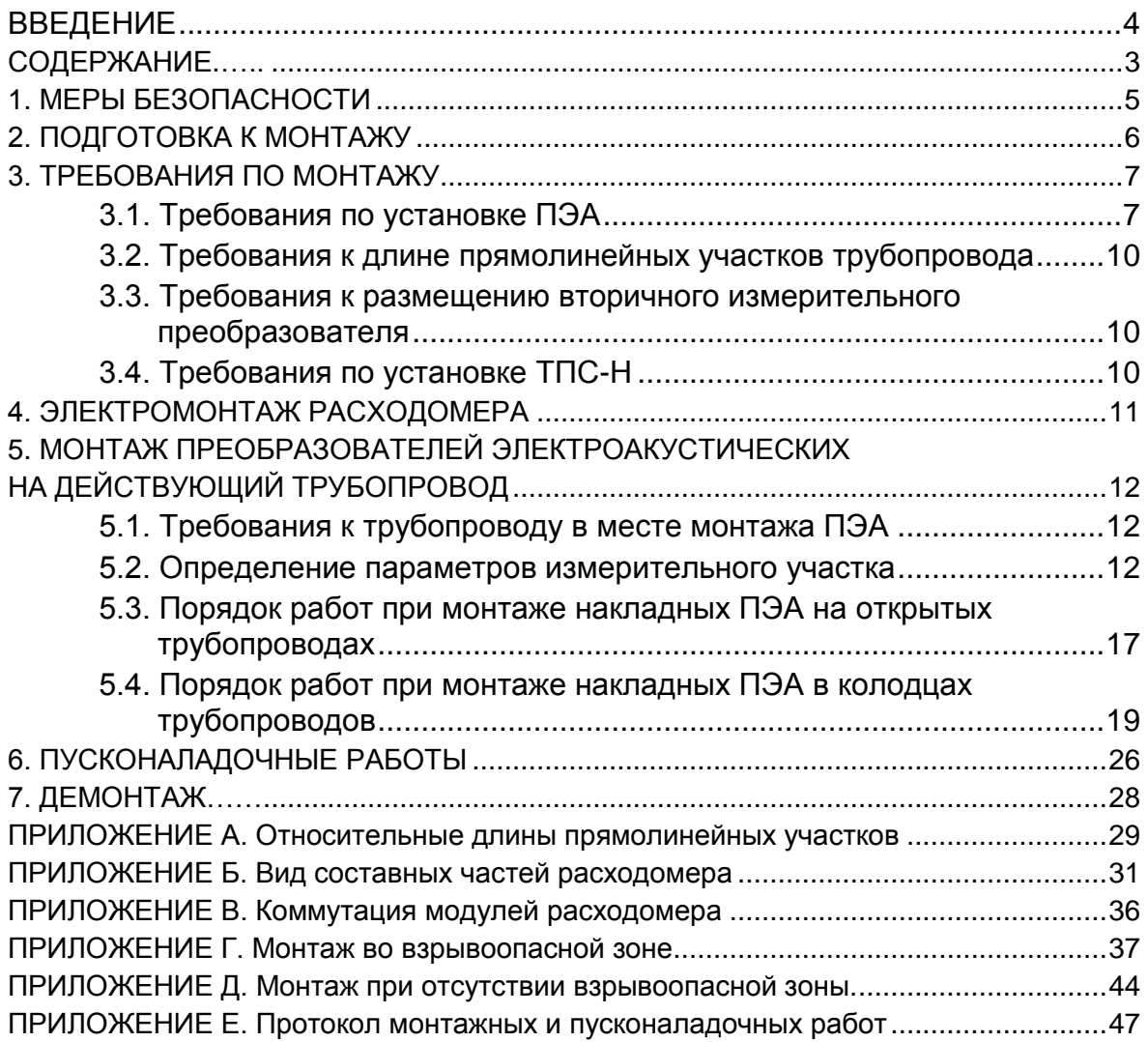

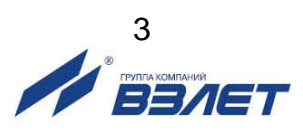

Настоящая инструкция определяет порядок монтажа и демонтажа на объекте (узле учета) расходомера-счетчика ультразвукового «ВЗЛЕТ МР» исполнений УРСВ-522 N и УРСВ-544 N с накладными датчиками ПЭА Н-025 Ех. При проведении работ необходимо также руководствоваться документом «Расходомер-счетчик ультразвуковой «ВЗЛЕТ МР». Исполнения УРСВ-5хх N. Руководство по эксплуатации» В12.00-00.00 РЭ, части I и II.

### ПЕРЕЧЕНЬ ПРИНЯТЫХ СОКРАЩЕНИЙ

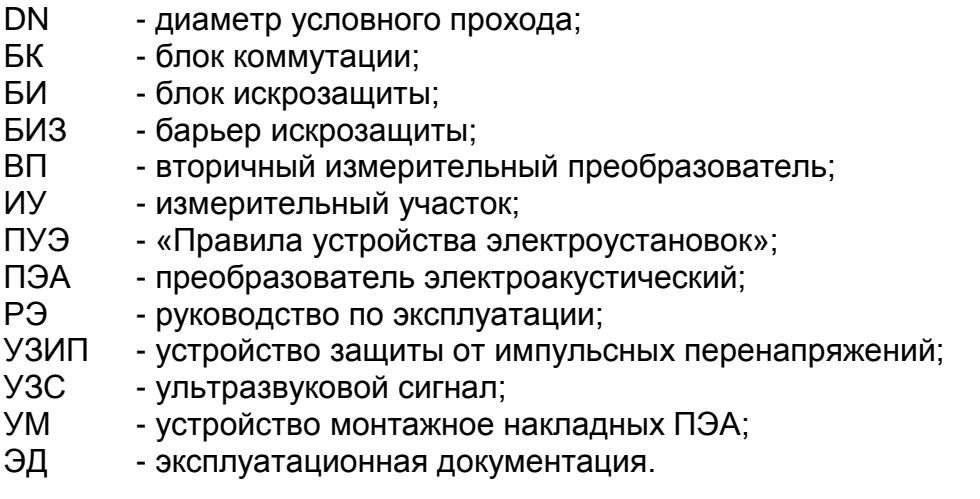

### *ВНИМАНИЕ!*

- 1. Не допускается приступать к работе с расходомером, не ознакомившись с эксплуатационной документацией.
- 2. После завершения всех монтажных и пусконаладочных работ необходимо отослать заверенную копию протокола в инженерно-технический центр АО «Взлет».

# <span id="page-4-0"></span>**1. МЕРЫ БЕЗОПАСНОСТИ**

- 1.1. К проведению работ по монтажу (демонтажу) расходомера допускается персонал:
	- прошедший обучение на предприятии-изготовителе и получивший сертификат на право проведения данного вида работ на объекте установки расходомера;
	- имеющий право на проведение работ на электроустановках с напряжением до 1000 В;
	- знакомый с документацией на расходомер и вспомогательное оборудование, используемое при проведении работ.
- 1.2. При проведении работ с расходомером опасными факторами являются:
	- напряжение переменного тока с действующим значением до 264 В частотой 50 Гц;
	- температура рабочей жидкости (до 150 °С);
	- другие факторы, связанные с профилем и спецификой объекта, где производится монтаж.
- 1.3. Перед проведением работ необходимо убедиться с помощью измерительного прибора, что на трубопроводе отсутствует опасное для жизни переменное или постоянное напряжение.
- 1.4. В процессе работ по монтажу, пусконаладке или демонтажу расходомера запрещается:
	- производить подключения к прибору, переключения режимов работы при включенном питании;
	- использовать электроприборы и электроинструменты без подключения их корпусов к магистрали защитного заземления, а также использовать перечисленные устройства в неисправном состоянии;
	- использовать зануление вместо защитного заземления.
- 1.5. Перед тем, как подключить прибор к электрической сети питания, необходимо корпус расходомера соединить с магистралью защитного заземления.

*ВНИМАНИЕ! Перед подключением к магистрали защитного заземления необходимо убедиться в отсутствии на ней напряжения.*

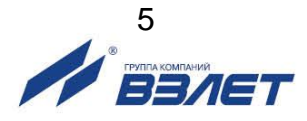

# <span id="page-5-0"></span>**2. ПОДГОТОВКА К МОНТАЖУ**

- 2.1. Для установки расходомера на объекте необходимо:
	- наличие свободного участка на трубопроводе для установки преобразователей электроакустических (ПЭА);
	- наличие прямолинейных участков трубопровода требуемой длины до и после места установки ПЭА;
	- наличие места для размещения вторичного измерительного преобразователя (ВП) расходомера, источника вторичного питания (ИВП), блоков искрозащитных (БИ) и барьера искрозащиты (БИЗ).
- 2.2. Транспортировка расходомера к месту монтажа должна осуществляться в заводской таре.

После транспортировки расходомера к месту установки при отрицательной температуре и внесения его в помещение с положительной температурой во избежание конденсации влаги необходимо выдержать расходомер в упаковке не менее 3-х часов.

При распаковке расходомера проверить его комплектность в соответствии с паспортом на данный прибор.

*ВНИМАНИЕ! Монтаж изделия и пусконаладочные работы должны осуществляться при гарантированном отсутствии взрывоопасной смеси в зоне монтажа во время проведения работ.*

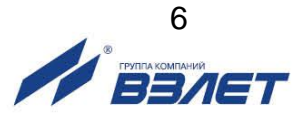

# <span id="page-6-0"></span>**3. ТРЕБОВАНИЯ ПО МОНТАЖУ**

# <span id="page-6-1"></span>**3.1. Требования по установке ПЭА**

3.1.1. Общие требования

Требования к установке ПЭА приведены на примере монтажа на открытый трубопровод.

В месте установки ПЭА должны соблюдаться следующие условия:

- давление жидкости и режимы эксплуатации трубопровода исключают газообразование и/или скопление газа (воздуха);
- внутренний объем трубопровода в процессе работы должен быть весь заполнен жидкостью;
- отсутствуют либо минимальны пульсации и завихрения жидкости.

ПЭА допускается монтировать в горизонтальный, вертикальный или наклонный трубопровод (рис.1). При этом ПЭА не должны располагаться в самой верхней точке участка трубопровода. Наиболее подходящее место для монтажа при наличии – восходящий либо нижний участок трубопровода.

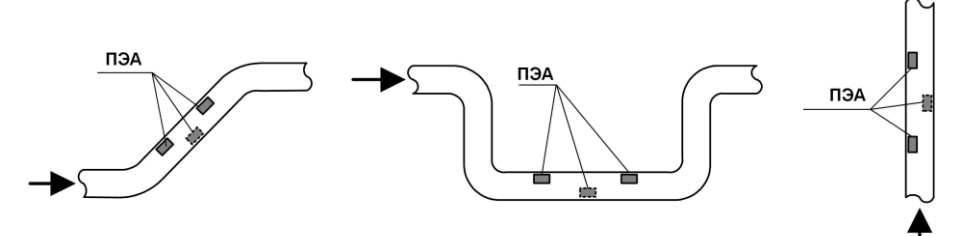

### **Рис.1. Рекомендуемые места установки ПЭА.**

3.1.2 Размещение пар ПЭА при двухлучевом зондировании на открытых трубопроводах

Установка накладных ПЭА на трубопровод производится по диаметрам. При этом пары ПЭА для Z- и V-схем могут размещаться как в разных, так и в одной продольной плоскости. Обозначения в скобках соответствуют вариантам размещения пар ПЭА в одной продольной плоскости.

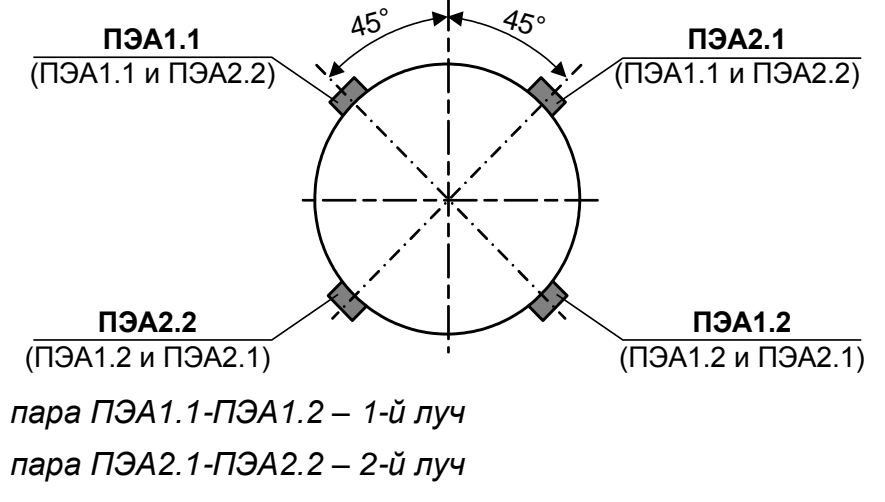

**Рис.2. Положения пар ПЭА при установке по диаметрам (двухлучевое зондирование).**

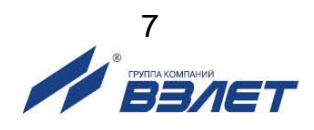

На рис.3 показано положение двух пар ПЭА в одной продольной плоскости.

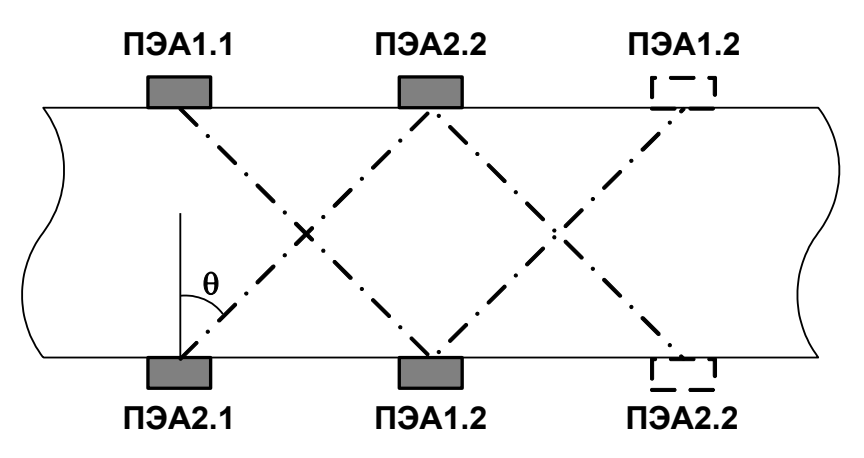

*Для V-схемы вторые пары ПЭА изображены штриховой линией.*

### **Рис.3. Положение пар ПЭА для Z- и V-схем при размещении их в одной продольной плоскости (двухлучевое зондирование).**

3.1.3 Размещение пар ПЭА при четырехлучевом зондировании на открытых трубопроводах приведено на рис.4.

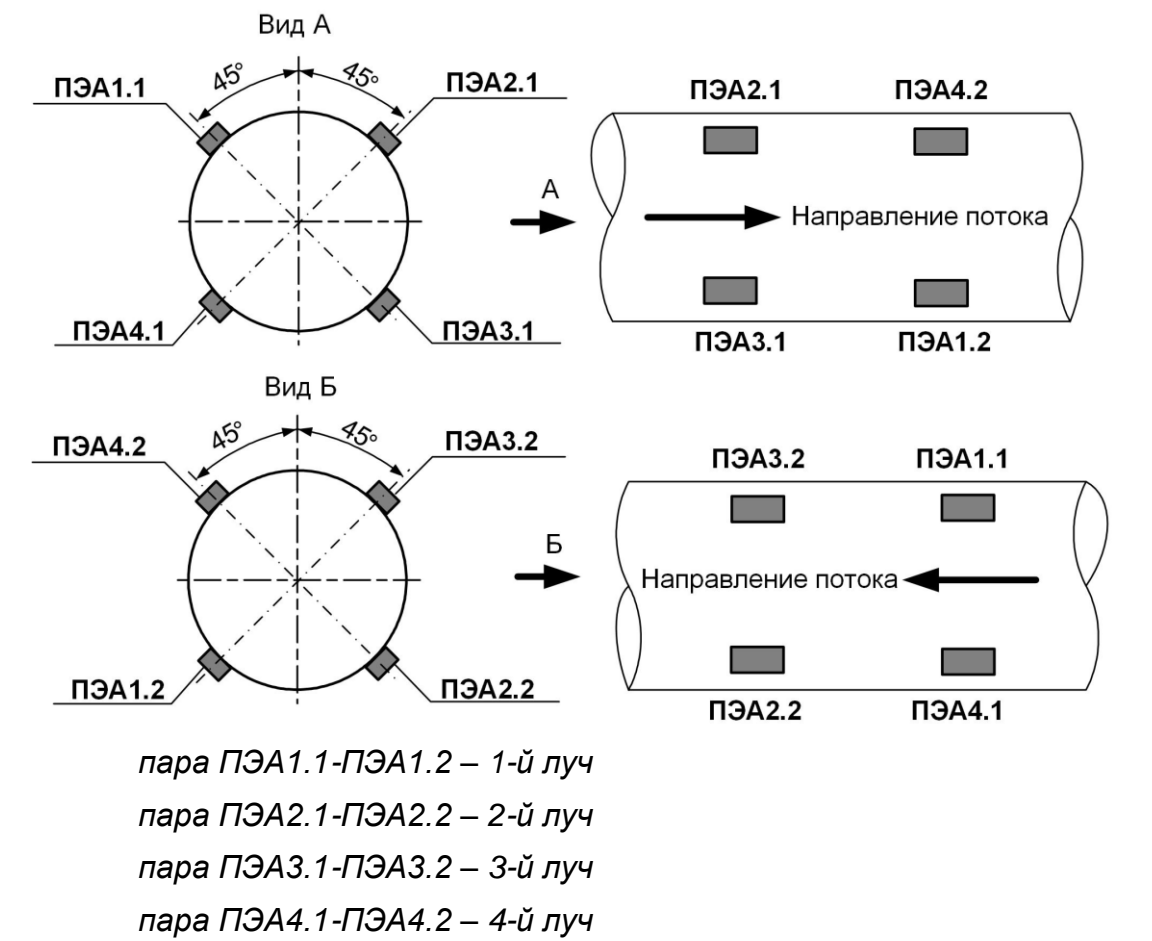

**Рис.4. Положения пар ПЭА при установке по диаметрам (Z-схема, четырехлучевое зондирование).**

3.1.4. Размещение пар ПЭА при двухлучевом зондировании в колодцах трубопроводов

Установка накладных ПЭА на трубопровод выполняется по диаметру. При этом две пары ПЭА размещаются в одной продольной плоскости по V-схеме (рис.5).

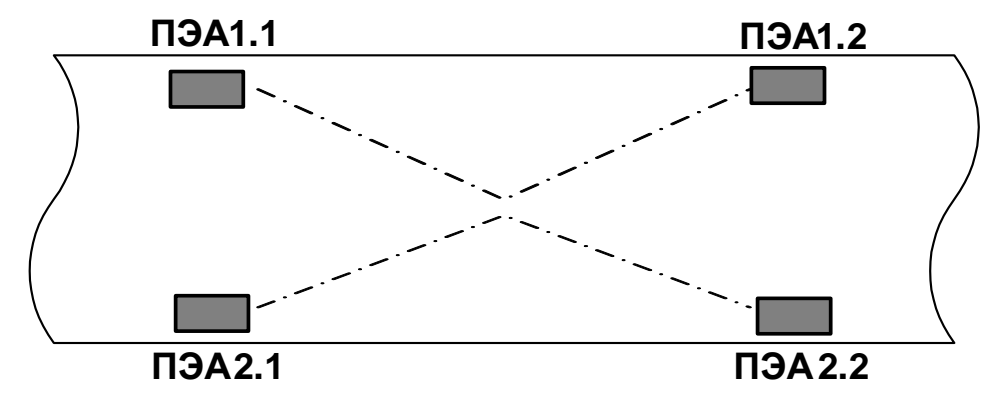

### **Рис.5. Положение пар ПЭА для V-схемы при размещении их в одной продольной плоскости (**двухлучевое зондирование**). Вид сверху.**

3.1.5. Размещение пар ПЭА при четырехлучевом зондировании в колодцах трубопроводов

ПЭА устанавливаются на трубопровод аналогичным образом. При этом четыре пары ПЭА размещаются в одной продольной плоскости по V-схеме (рис.6).

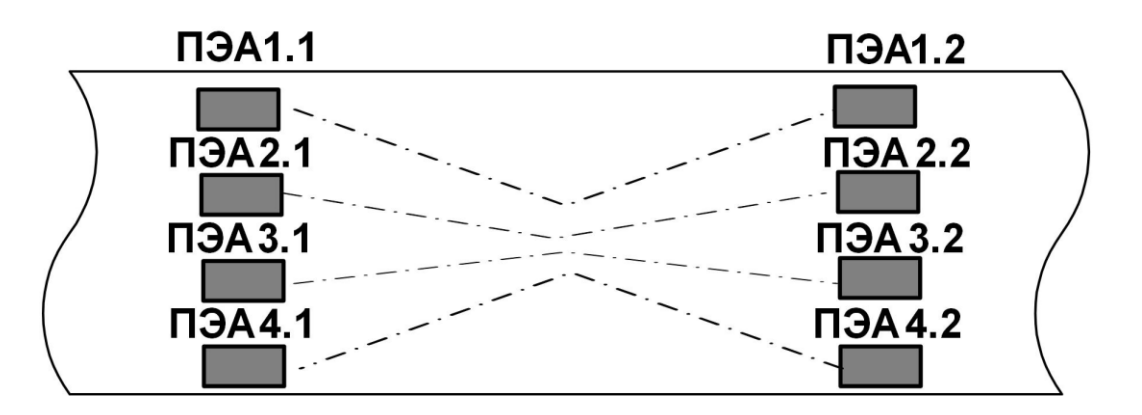

**Рис.6. Положение пар ПЭА для V-схемы при размещении их в одной продольной плоскости (**четырехлучевое зондирование**). Вид сверху.**

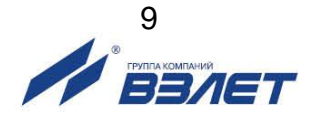

# <span id="page-9-0"></span>**3.2. Требования к длине прямолинейных участков трубопровода**

3.2.1. Для нормальной работы расходомера до первого и после последнего по потоку ПЭА должны быть прямолинейные участки трубопровода соответствующей длины с DN, равным DN трубопровода. Минимальные значения относительной длины прямолинейных участков для различных схем установки ПЭА и видов гидравлического сопротивления при типовом монтаже приведены в табл.А.1 Приложения А.

Длина прямолинейного участка L (мм) определяется по формуле:

$$
L=N\cdot DN,
$$

где N – относительная длина, выраженная количеством DN и указанная в табл.А.1;

DN – диаметр условного прохода трубопровода в месте установки ПЭА, мм.

*ВНИМАНИЕ! При измерении расхода реверсивного потока все ПЭА являются первыми по потоку и длины прямолинейных участков должны определяться, исходя из этого положения.*

Если при предполагаемом размещении ПЭА не обеспечиваются длины прямолинейных участков, указанные в Приложении А, может быть проведено обследование объекта для определения возможности разработки индивидуальной методики выполнения измерений с учетом условий измерения на данном объекте.

3.2.2. Любая задвижка относится к виду гидравлического сопротивления, обозначенного в таблицах Приложения А, как регулирующая задвижка.

# <span id="page-9-1"></span>**3.3. Требования к размещению вторичного измерительного преобразователя**

В месте размещения ВП должны обеспечиваться:

- условия эксплуатации в соответствии с требованиями эксплуатационной документации;
- возможность подключения ВП к магистрали защитного заземления;
- наличие свободного доступа к ВП.

### <span id="page-9-2"></span>**3.4. Требования по установке ТПС-Н**

В расходомере используется накладной термопреобразователь сопротивления ТПС-Н, который крепится на трубопровод хомутом, используемым для крепления блока коммутации. Место установки ТПС-Н на трубопровод определяется удобством монтажа, доступа и длиной соединительного кабеля ТПС-БК.

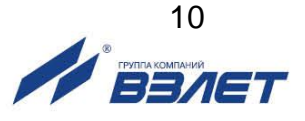

# <span id="page-10-0"></span>**4. ЭЛЕКТРОМОНТАЖ РАСХОДОМЕРА**

4.1. Прокладка кабеля питания расходомера и кабелей связи БК-ПЭА, БК-ТПС-Н, БК-ВП, ВП – внешние устройства (при их наличии) должна быть выполнена с учетом условий эксплуатации расходомера. Например, могут использоваться марки кабелей БК-ПЭА:

РК75-2-21, РК75-2-22, РК75-2-22Л, КВСФ-75 (фторопласт,  $t_{max} = 200$  °C).

4.2. Кабели связи и сетевой кабель по возможности крепятся к стене. Сетевой кабель прокладывается отдельно не ближе 30 см от остальных кабелей. Для защиты от механических повреждений рекомендуется все кабели размещать в металлической трубе или металлорукаве.

*НЕ ДОПУСКАЕТСЯ* прокладывать кабели БК-ПЭА, БК-ТПС-Н и сигнальные кабели внешних связей вблизи силовых цепей, а при наличии электромагнитных помех высокого уровня (например, при наличии тиристорного регулятора) без укладки их в заземленных стальных металлорукавах или металлических трубах.

Металлорукава (трубы) должны быть заземлены только с одной стороны – со стороны ВП.

*НЕ РЕКОМЕНДУЕТСЯ* при использовании нескольких расходомеров прокладывать незащищенные кабели БК-ВП на расстоянии ближе 1 м друг от друга.

- 4.3. Не рекомендуется избыточную часть кабелей сворачивать кольцами.
- 4.4. Перед подключением концы кабелей ПЭА и ТПС-Н в соответствии с ГОСТ 23587 зачищаются от изоляции и облуживаются. Кабели пропускаются через гермовводы БК и ВП и подключаются к разъемам в соответствии со схемами, приведенными в Приложении Г.
- 4.5. Необходимость защитного заземления прибора определяется в соответствии с требованиями главы 1.7 «Правил устройства электроустановок» (ПУЭ) в зависимости от напряжения питания и условий размещения прибора.

Защитное заземление, а также заземляющее устройство должны удовлетворять требованиям ПУЭ. Во избежание отказа прибора не допускается в качестве защитного заземления использовать систему заземления молниезащиты.

В соответствии с ПУЭ заземляющий проводник, соединяющий прибор с заземляющим устройством и выполняемый медным проводом с механической защитой, должен иметь сечение не менее 2,5 мм<sup>2</sup>, без механической защиты – не менее 4 мм<sup>2</sup>.

Заземляющий проводник подключается к клемме заземления ВП.

4.6. Для защиты линий связи и электропитания прибора от разрядов молний рекомендуется применение специальных устройств защиты, например, устройство защитное по цепи токового выхода DTR1/24/1500 производства фирмы АО "Хакель Рос". Аналогичные устройства защиты могут применяться для защиты цепей интерфейса RS-485 и универсального выхода вторичного преобразователя.

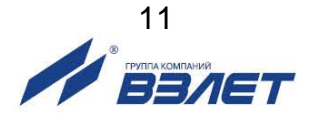

# <span id="page-11-0"></span>**5. МОНТАЖ ПРЕОБРАЗОВАТЕЛЕЙ ЭЛЕКТРОАКУ-СТИЧЕСКИХ НА ДЕЙСТВУЮЩИЙ ТРУБОПРО-ВОД**

# <span id="page-11-1"></span>**5.1. Требования к трубопроводу в месте монтажа ПЭА**

5.1.1. Трубопровод в месте установки ПЭА должен отвечать следующим требованиям:

- отклонение внутреннего диаметра трубопровода в месте установки ПЭА не должно превышать 0,015 от среднего внутреннего диаметра трубопровода;

- на трубопроводе не должно быть стыковых швов, вмятин и других повреждений;
- на прямолинейных участках до и после места установки ПЭА не должно быть элементов, вызывающих возмущение потока жидкости.
- 5.1.2. Перед началом работ по монтажу расходомера рекомендуется получить данные на рабочую жидкость (рабочий диапазон расхода, температуры и вязкости) и сертификат на трубопровод (стандарты на трубу, материал, размеры, срок и условия эксплуатации).

# <span id="page-11-2"></span>**5.2. Определение параметров измерительного участка**

До начала монтажа ПЭА на действующий трубопровод должны быть определены параметры измерительного участка – отрезка трубопровода, предназначенного для установки ПЭА.

**ВНИМАНИЕ!** Параметры ИУ определяются **только** для открытых трубопроводов, т.е. там, где имеется возможность провести обмеры ИУ и нанести разметку на трубопровод. Параметры ИУ, доступ к которым осуществляется из колодцев, должны быть указаны в опросном листе карты заказа.

5.2.1. При определении параметров измерительного участка используются средства измерения и приспособления, указанные в табл.1. Вместо указанных в табл.1 допускается применять другие средства измерения и приспособления, обеспечивающие измерение соответствующих параметров с требуемой точностью.

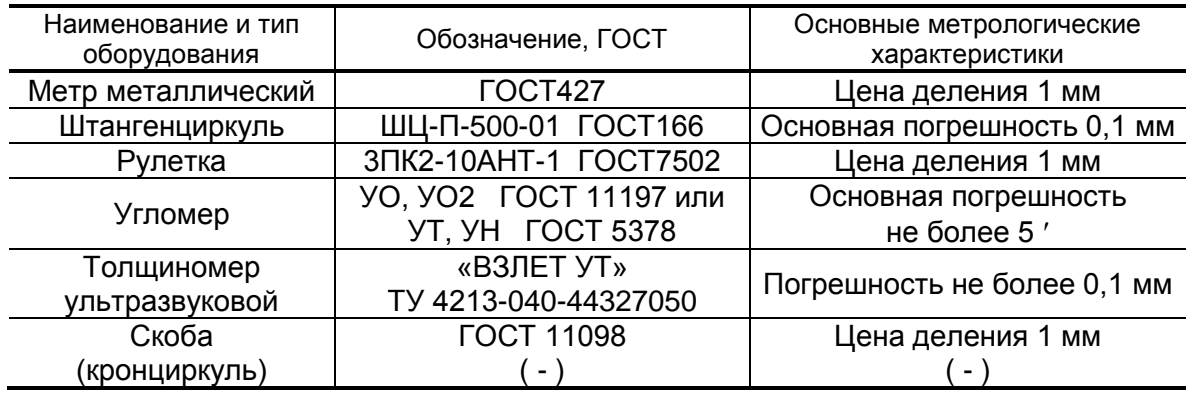

### **Таблица 1**

Средства измерения должны быть исправны, поверены и иметь действующие свидетельства или отметки в формулярах (паспортах) о поверке.

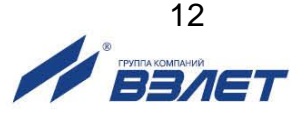

Кроме указанных средств измерения и приспособлений используется профилированный уголок, карандаш для разметки на металлических трубопроводах или металлический керн.

Все результаты измерений и вычислений заносятся в протокол с точностью 0,1 мм. Рекомендуемая форма протокола приведена в Приложении Е.

В случае, если работы выполняются в несколько этапов, то на каждый этап может оформляться отдельный протокол, который заверяется соответствующими подписями. В этих протоколах заполняются соответствующие пункты и прочеркиваются те пункты, по которым работы на данном этапе не проводились.

#### 5.2.2. Определение среднего значения наружного диаметра ИУ

Среднее значение наружного диаметра ИУ определяется как среднее арифметическое результатов измерений наружного диаметра (или длины окружности по наружному диаметру) в двух сечениях установки ПЭА, перпендикулярных оси ИУ. Положение сечений намечается на трубопроводе в соответствии с рис.7.

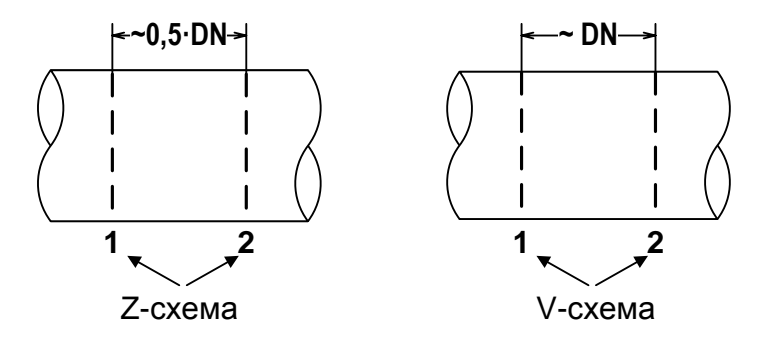

### **Рис.7. Положение сечений для размещения накладных ПЭА на трубопроводе.**

5.2.2.1. Определение среднего значения наружного диаметра ИУ путем измерения длины окружности по наружному диаметру

> Рулеткой выполняется опоясывание ИУ по три раза в каждом из выбранных сечений. Рассчитывается среднее значение длины окружности в сечениях 1 и 2:

$$
L_{\rm{okp\ cp1,2}} = \frac{\sum L_{\rm{okp\ ij}}}{3} \ , \ \text{MM},
$$

где Lокр ср1,2 – среднее значение длины окружности в 1 и 2 сечении, мм;

Lокрij – длина окружности при i-том измерении в j-том сечении, мм.

Рассчитывается среднее значение длины окружности ИУ Lокр ср:

$$
L_{\text{okp cp}} = \frac{L_{\text{okp cp1}} + L_{\text{okp cp2}}}{2}, \text{MM}.
$$

Определяется среднее значение наружного диаметра ИУ D нар ср:

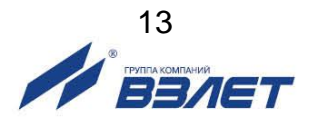

$$
D_{\text{map cp}} = \frac{L_{\text{otp cp}}}{\pi} , \text{ mm}.
$$

Результаты измерений и вычислений заносятся в протокол.

5.2.2.2. Определение среднего значения наружного диаметра ИУ путем прямого измерения диаметра

> На ИУ в каждом из выбранных сечений отмечаются восемь точек, равномерно расположенных по окружности каждого сечения (рис.8).

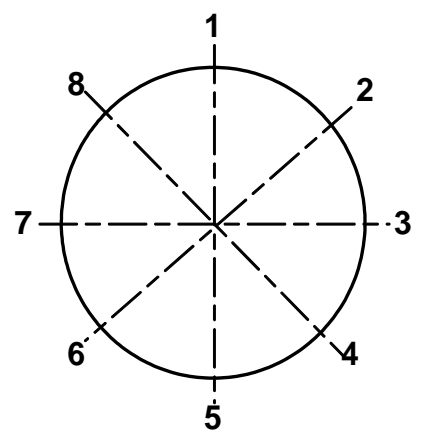

#### **Рис.8. Положение точек на сечениях ИУ.**

В плоскостях 1-5; 2-6; 3-7 и 4-8 каждого сечения выполняется по три измерения. При измерении скобой (кронциркулем) неподвижный щуп устанавливается в отмеченную на поверхности ИУ точку, а подвижный передвигается около противолежащей точки до тех пор, пока подвижный щуп скобы (кронциркуля) максимально не выдвинется по направлению к поверхности ИУ. Допускается проводить измерения с помощью кронциркуля и рулетки.

Среднее значение наружного диаметра ИУ в сечениях 1 и 2 рассчитывается по формуле:

$$
D_{\text{map cp1},2} = \frac{\sum D_{\text{map ij}}}{12}, \text{ MM},
$$

где Dнар ср1,2 – среднее значение наружного диаметра ИУ в 1 и 2 сечении, мм; Dнарij – наружный диаметр ИУ при i-том измерении в j-том сечении, мм.

> Рассчитывается среднее значение наружного диаметра ИУ D нар ср:

$$
D_{\text{\tiny{Hap cp}}} = \frac{D_{\text{\tiny{Hap cp1}}} + D_{\text{\tiny{Hap cp2}}}}{2} \text{ , } \text{MM}.
$$

Результаты измерений и расчетов заносятся в протокол.

5.2.3. Определение среднего значения наружного диаметра ИУ в продольной плоскости установки ПЭА при установке ПЭА по диаметру

Измерение наружного диаметра ИУ в продольной плоскости установки ПЭА, проходящей через места установки ПЭА и ось ИУ, выполняется с помощью скобы (кронциркуля). На ИУ (трубопроводе) в каждом из выбранных сечений 1 и 2 отмечаются точки, в которых предполагается установка ПЭА. В этих точках каждого сечения выполняется по три измерения наружного диаметра. При измерении

неподвижный щуп скобы (кронциркуля) устанавливается в отмеченную на поверхности ИУ точку, а подвижный передвигается около противолежащей точки до тех пор, пока подвижный щуп скобы (кронциркуля) максимально не выдвинется по направлению к поверхности ИУ. Допускается проводить измерения с помощью кронциркуля и рулетки.

Среднее значение наружного диаметра ИУ в выбранных точках сечений 1 и 2 рассчитывается по формуле:

$$
D_{\text{TIA cp1,2}} = \frac{\sum D_{\text{TIA i}j}}{3}, \text{MM},
$$

где D<sub>ПЭА ср1,2</sub> – среднее значение наружного диаметра ИУ в продольной плоскости ПЭА в 1 и 2 сечении, мм;

DПЭА ij – наружный диаметр ИУ в продольной плоскости ПЭА при i-том измерении в j-том сечении, мм.

Рассчитывается среднее значение наружного диаметра ИУ в продольной плоскости ПЭА D<sub>ПЭА ср</sub>:

$$
D_{\text{TJA cp}} = \frac{D_{\text{TJA cp1}} + D_{\text{TJA cp2}}}{2}, \text{MM}.
$$

Результаты измерений и расчетов заносятся в протокол.

5.2.4. Определение коэффициента искажения акустической базы

По результатам измерений параметров ИУ определяется коэффициент искажения акустической базы расходомера Кб:

$$
K_6 = D_{\Pi \ni A \ cp}/D_{\text{Hap cp}}.
$$

После этого проверяется выполнение условия:

$$
0{,}985\leq K_6\leq 1{,}015.
$$

При невыполнении данного условия выбранный участок трубопровода признается непригодным для установки на нем ПЭА.

#### 5.2.5. Измерение толщины стенки ИУ

Толщиномером выполняются по три измерения толщины стенки ИУ в точках 2, 4, 6, 8 (рис.5) каждого сечения.

Среднее значение толщины стенки в сечениях 1 и 2 рассчитывается по формуле:

$$
h_{\rm cr\ cp1,2} = \frac{\sum h_{\rm cr\ ij}}{12}\,,\; {\rm MM},
$$

где  $h_{cr\ cp1,2}$  – среднее значение толщины стенки ИУ в 1 и 2 сечении, мм;

hстij – толщина стенки ИУ при i-том измерении в j-том сечении, мм.

Рассчитывается среднее значение толщины стенки ИУ:

$$
h_{\rm cr\ cp} = \frac{h_{\rm cr\ cp1} + h_{\rm cr\ cp2}}{2}\,,\; {\hbox{mm}}.
$$

Результаты измерений и расчетов заносятся в протокол. 5.2.6. Определение эквивалентной шероховатости ИУ

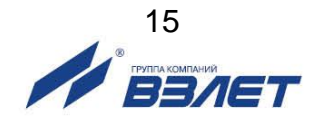

### Значение эквивалентной шероховатости внутренней поверхности ИУ d<sup>э</sup> определяется по табл.2 и заносится в протокол.

### **Таблица 2**

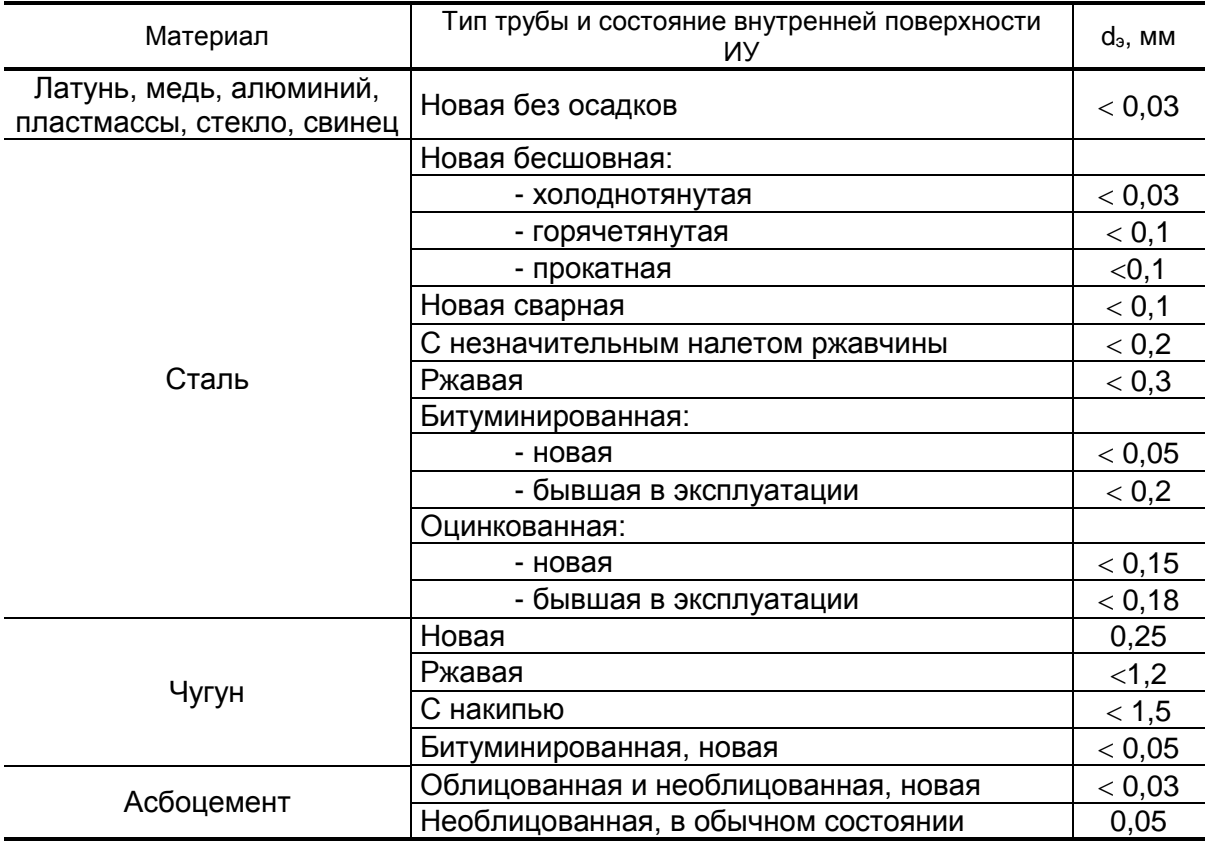

5.2.7. Определение кинематической вязкости

Кинематическая вязкость определяется согласно ГОСТ 8.025 или измеряется по отобранной пробе вискозиметром (ВУ, ГОСТ 1532).

5.2.8. Значения других параметров, необходимых для работы расходомера, определяются после установки ПЭА на ИУ (трубопровод). Методика определения этих параметров изложена в следующих разделах настоящего документа.

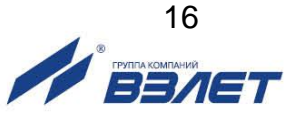

# <span id="page-16-0"></span>**5.3. Порядок работ при монтаже накладных ПЭА на открытых трубопроводах**

5.3.1. На ИУ в районе сечений 1 и 2 (рис.9), где определялись параметры ИУ, зачищаются до чистого металла четыре участка поверхности трубопровода. Площадь зачищаемых площадок должна быть такой, чтобы ПЭА можно было перемещать по зачищенной поверхности на расстояние длины корпуса ПЭА в любую сторону.

При установке ПЭА по V-схеме площадки должны располагаться по одной стенке вдоль трубопровода на расстоянии, равном DN, между серединами участков (вдоль оси ИУ), при установке по Z-схеме – на противоположных стенках ИУ на расстоянии 0,5DN.

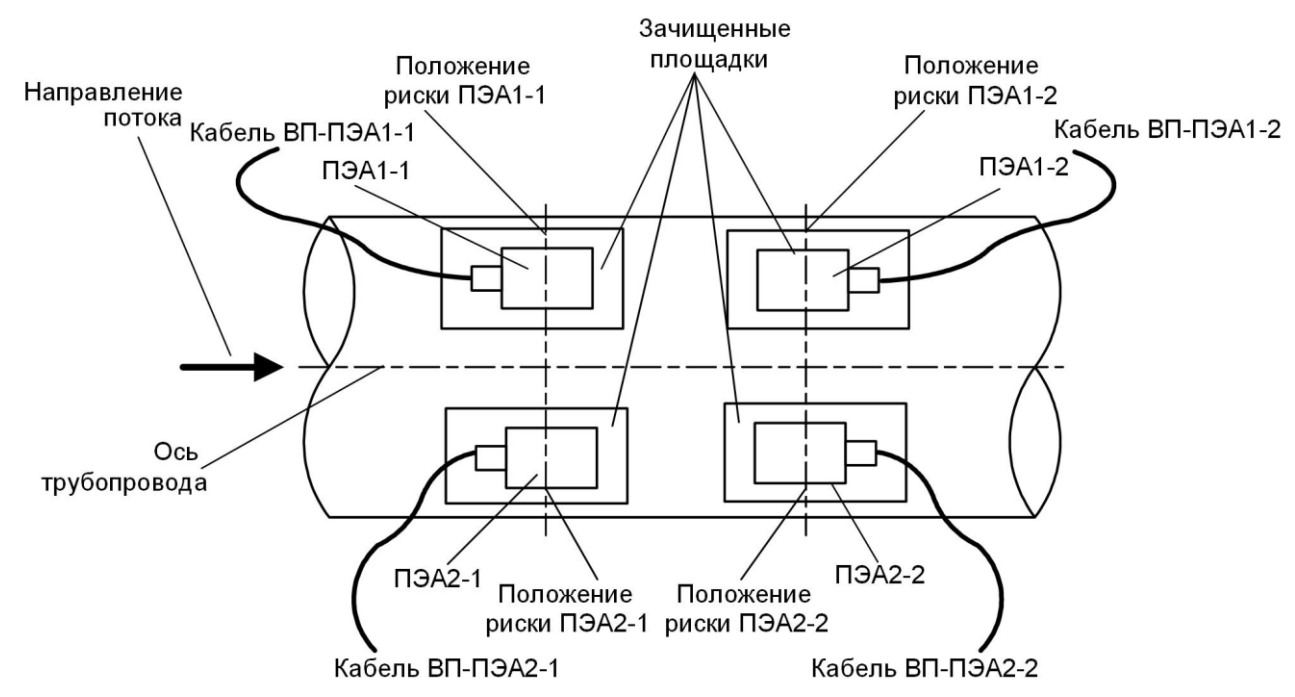

### **Рис.9. Положение накладных ПЭА на трубопроводе (при установке по Vсхеме), двухлучевое зондирование.**

5.3.2. Излучающая поверхность каждой пары ПЭА смазывается контактной смазкой.

Один из пары ПЭА, притирая, устанавливается в середину зачищенной площадки в соответствии с рис.9 и закрепляется с помощью монтажной скобы (которая для этой цели должна быть приварена к ИУ), или хомутом из стальной гибкой ленты. На ИУ отмечается положение рисок на боковых стенках этого ПЭА.

Другой ПЭА устанавливается, притирая, в середину второй зачищенной площадки и закрепляется на ИУ монтажной скобой, приваренной к трубопроводу, либо хомутом из стальной ленты.

5.3.4. Измеряется осевая база прибора – расстояние между акустическими центрами пары ПЭА (рисками на боковых стенках) вдоль оси ИУ. При установке ПЭА по V-схеме расстояние измеряется непосредственно. При установке по Z-схеме ИУ последовательно опоясывается рулеткой через отметки положения рисок ПЭА1-1 и ПЭА1-2. При этом по рулетке по стенке трубопровода проводятся линии до пересечения с образующей, проходящей через противолежащий ПЭА (условной линией на поверхности трубопровода, параллельной

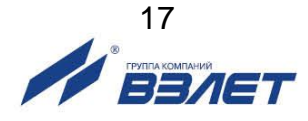

его оси). Рулеткой измеряется расстояние между полудугами вдоль образующих и вычисляется среднее значение. Результат заносится в протокол.

- 5.3.5. Повторяют операции по п.п.5.3.2-5.3.4 для второй пары ПЭА, а в случае четырехлучевой схемы зондирования – для третьей и четвертой пары ПЭА.
- 5.3.6. ПЭА подключаются к разъемам соответствующего канала ВП (Канал 1 – Канал 4) в соответствии со схемой соединения расходомера (см. Приложение Г или Приложение Д) таким образом, чтобы соответствующий ПЭА располагался первым по потоку и был подключен к контактам PEA1.1, PEA1.2, а другой из пары – вторым по потоку и был подключен к контактам PEA2.1, PEA2.2.
- 5.3.7. Включается питание расходомера. Открывается меню **Настройки / Основные параметры / Параметры ИУ** и устанавливается:
	- **Lокр** среднее значение длины окружности по наружному диаметру ИУ Lокр ср или **Dнар** (**Диам. наружный**) – среднее значение наружного диаметра ИУ D<sub>нар ср</sub>;
	- **DПЭА**  среднее значение наружного диаметра ИУ в продольной плоскости ПЭА DПЭА ср;
	- **Мат. ст.**  материал стенки ИУ;
	- **hст**  среднее значение толщины стенки ИУ hст ср;
	- **Мат. пок.**  материал покрытия ИУ;
	- **hпок** толщина покрытия ИУ;
	- **d** значение эквивалентной шероховатости внутренней стенки ИУ dэ;
	- у значение кинематической вязкости жидкости в трубопроводе;
	- **U** значение фазовой скорости пары ПЭА.

Расходомер автоматически устанавливает требуемые параметры обрабатываемого сигнала. Диапазон автоматического регулирования рассчитан на значительные изменения как параметров рабочей жидкости (температуры, давления, акустической прозрачности и т.д.), так и условий её течения.

*ВНИМАНИЕ!* На объекте эксплуатации могут существовать или возникнуть в процессе его эксплуатации факторы, в результате которых диапазона регулирования будет недостаточно для обеспечения требуемых параметров УЗС (при **Uзонд** – **Высокое** и **Кус** = **63**, **Рсигн** < **3000**). К таким факторам относятся отложения на внутренних стенках трубопровода, повышенное содержание газа или механических примесей (взвесей) в рабочей жидкости, повышенный уровень пульсаций потока и т.д. Наличие данных факторов может приводить как к увеличению погрешности измерения расхода, так и к полному прекращению измерений.

При правильно установленных параметрах расходомер должен начать отображение измеряемого значения расхода.

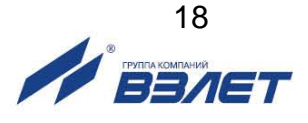

# <span id="page-18-0"></span>**5.4. Порядок работ при монтаже накладных ПЭА в колодцах трубопроводов**

5.4.1. Произвести разметку измерительного участка трубопровода под установку ПЭА в соответствии с размерами, приведенными на рис.10…рис.15. Удалить все наслоения до чистого металла на поверхности, обозначенной как «Обрабатываемая поверхность» (рис.10) и четырех участках поверхности трубопровода в районе сечений 1 и 2, обозначенных на рисунках как «зачищенные площадки» (рис.11 – рис.15) в соответствии с указанными размерами. Нанести разметку сечений 1 и 2 на трубопровод.

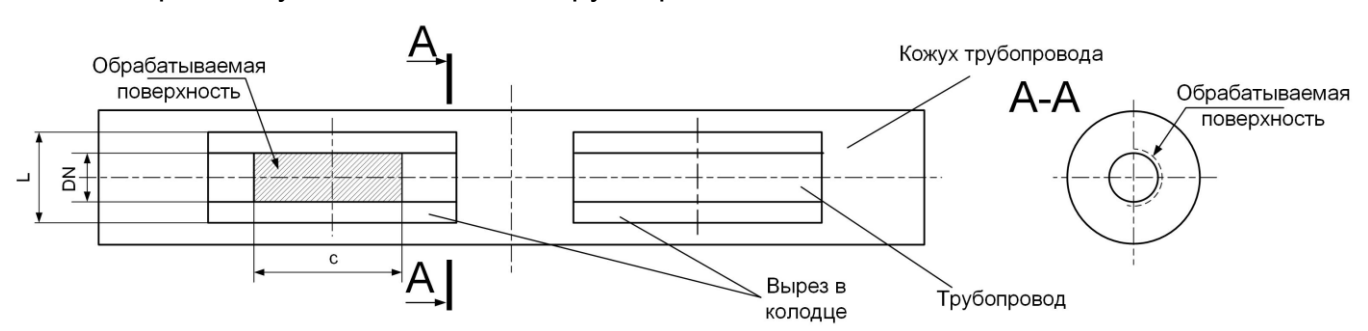

**Рис.10. Подготовка мест монтажа накладных ПЭА в колодце трубопровода DN150…DN250 (при двухлучевом зондировании).**

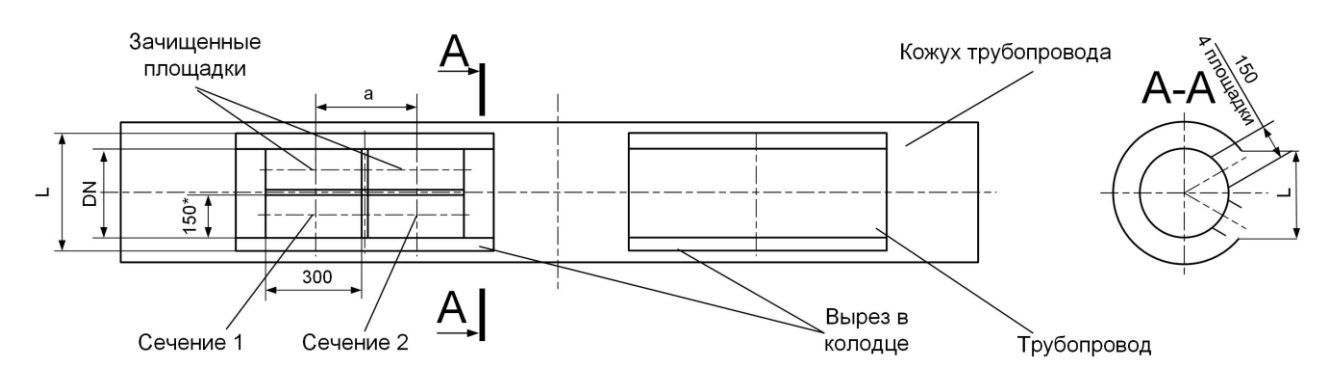

\* - размер для справок

### **Рис.11. Подготовка мест монтажа накладных ПЭА в колодце трубопровода DN300…DN400 (при двухлучевом зондировании).**

Линейные размеры между зачищенными площадками при монтаже ПЭА на трубопроводы с DN150…DN400 приведены в таблице 3.

#### **Таблица 3**

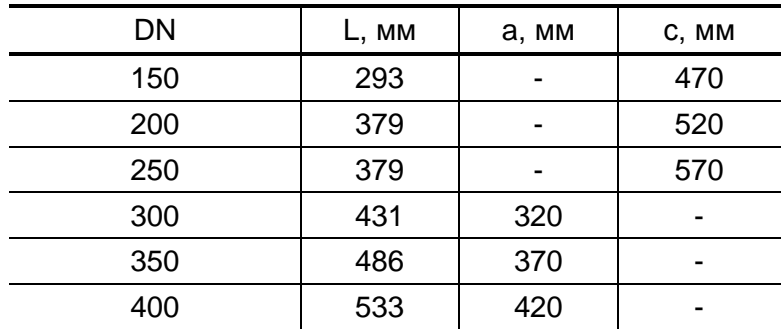

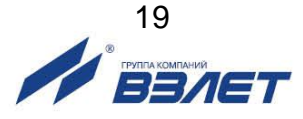

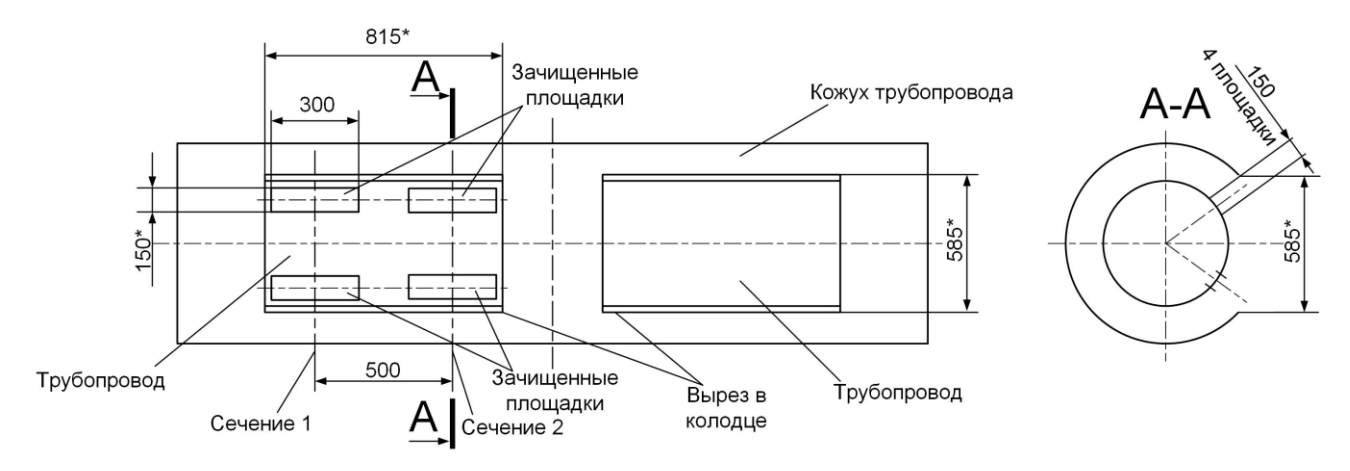

\* - размер для справок

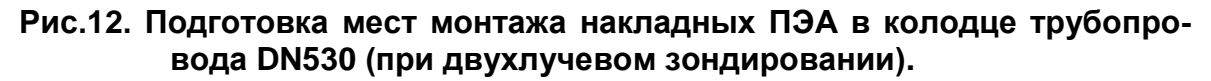

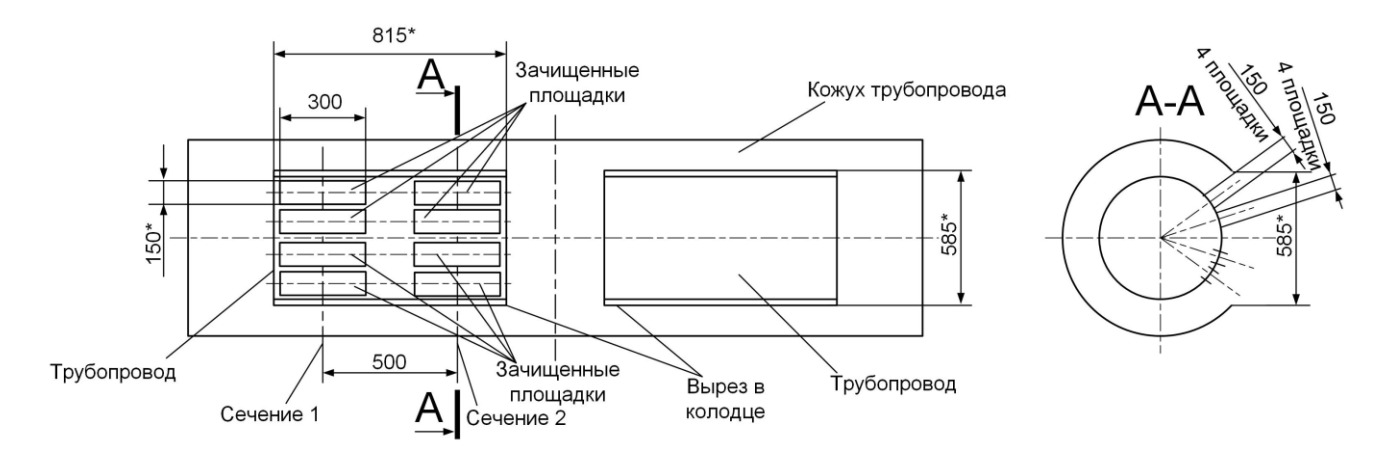

\* - размер для справок

**Рис.13. Подготовка мест монтажа накладных ПЭА в колодце трубопровода DN530 (при четырехлучевом зондировании).**

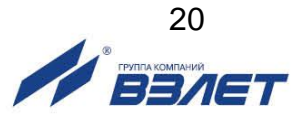

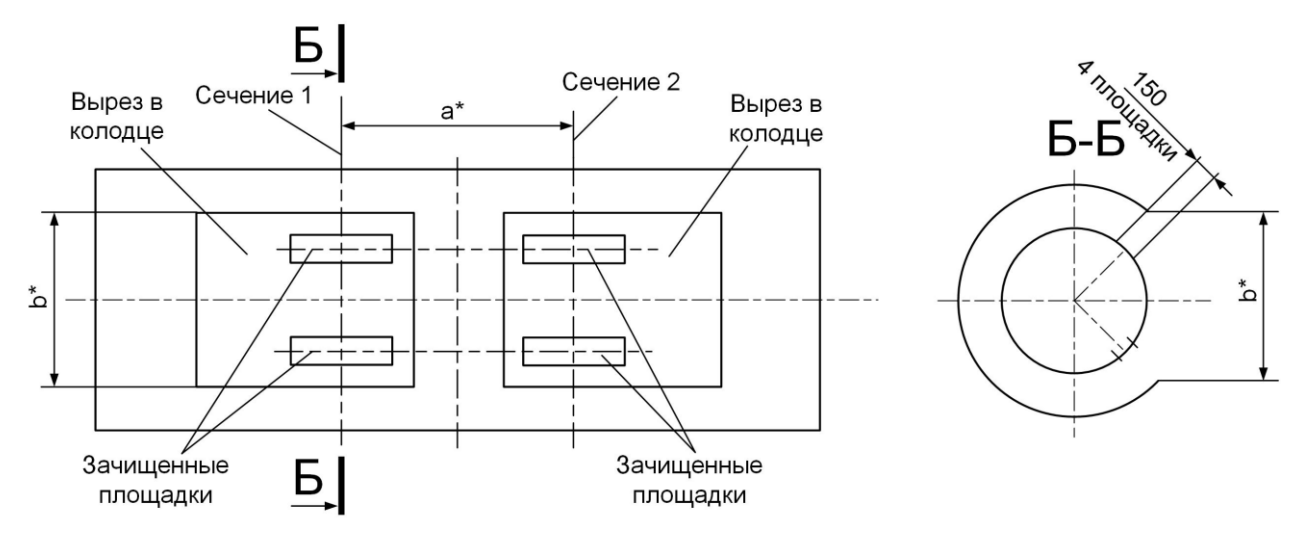

\* - размер для справок

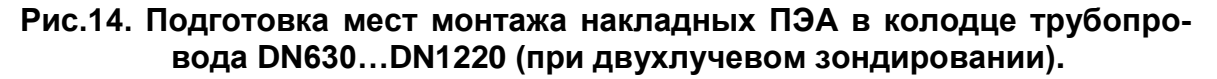

ПРИМЕЧАНИЕ. Остальное см. рис.12, рис.13.

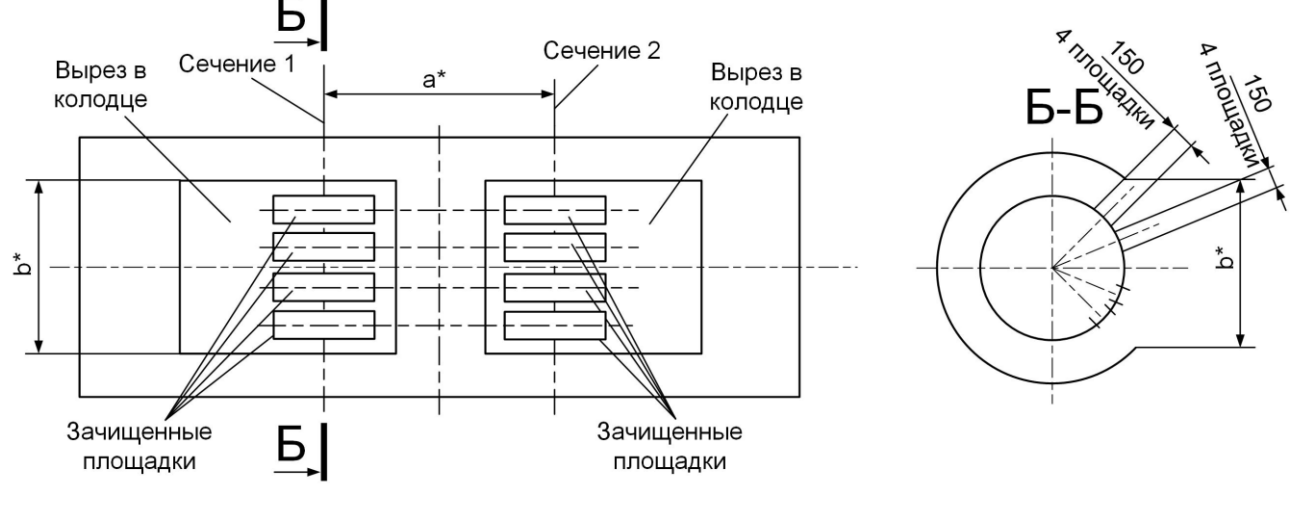

\* - размер для справок

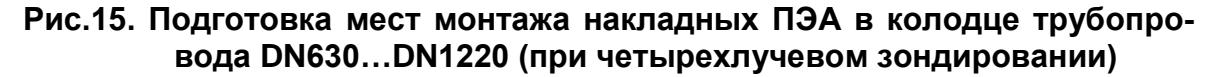

Линейные размеры между зачищенными площадками при монтаже ПЭА на трубопроводы с DN630…DN1220 приведены в таблице 4. Размеры зачищенных площадок соответствуют приведенным на рис.12, рис.13.

### **Таблица 4**

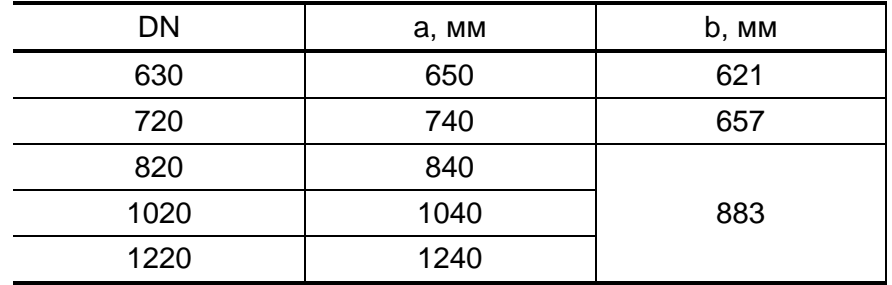

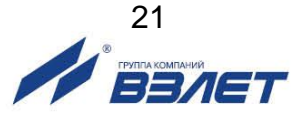

5.4.2. На зачищенные участки поместить устройства монтажные (УМ) накладных ПЭА (рис.16). При этом продольная ось симметрии УМ должна совпадать с осью трубопровода, а поперечная ось симметрии – с линией, обозначающей положение сечений 1 и 2.

При помощи стяжных лент (рис.16) и кронштейнов закрепить УМ на трубопроводе.

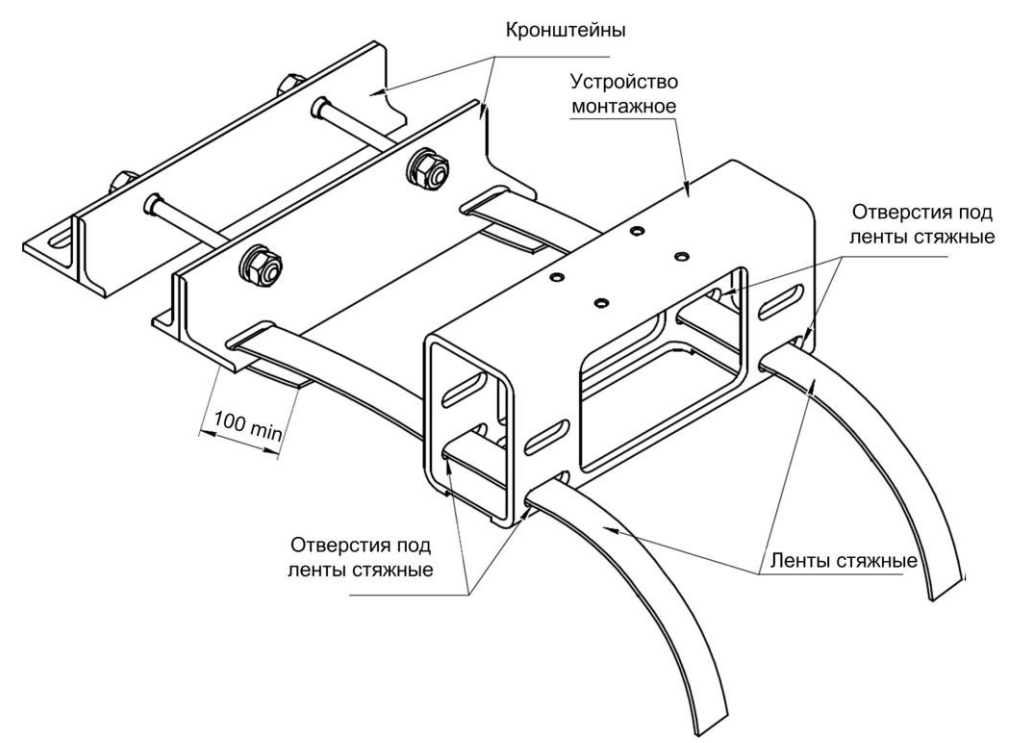

### **Рис.16. Вид устройства монтажного со стяжными лентами.**

- 5.4.3. Выполнить монтаж ПЭА на поверхность ИУ:
	- смазать излучающую поверхность ПЭА контактной смазкой;
	- поместить ПЭА в окно основания устройства монтажного (рис.17);

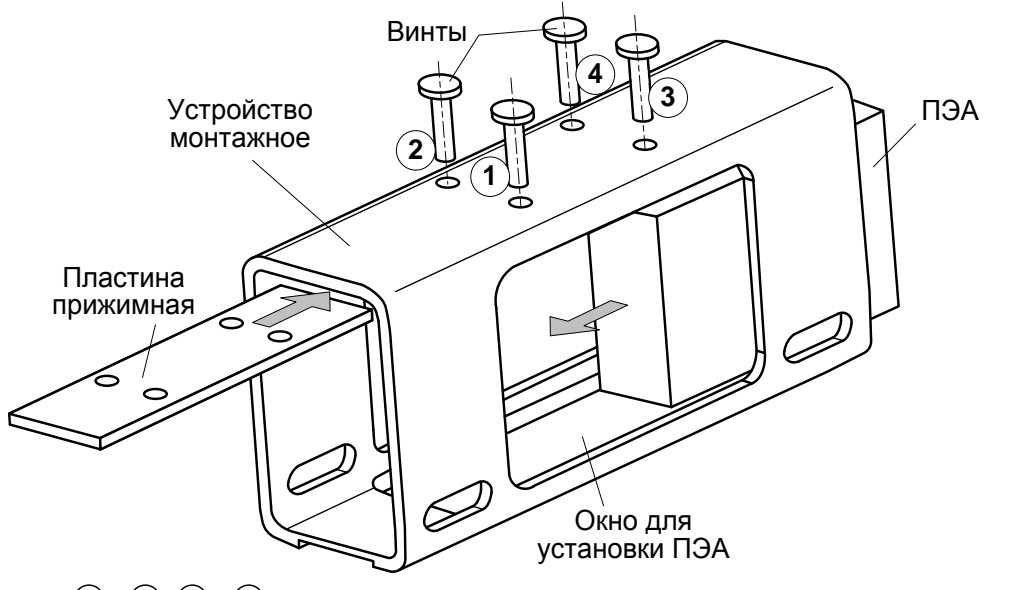

**<sup>1</sup>** *,*  **2** *,* **<sup>3</sup>** *,*  **<sup>4</sup>** *- последовательность затяжки винтов.*

### **Рис.17. Установка ПЭА в устройство монтажное.**

- нажимая на ПЭА, притереть его излучающую поверхность к поверхности зачищенной площадки;

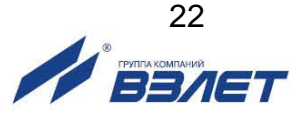

- поместить сверху ПЭА пластину прижимную таким образом, чтобы углубления на ее плоскости совпали с отверстиями в верхней части корпуса УМ;
- завернуть винты, как показано на рис.17, до упора в пластину прижимную, после чего последовательно затянуть каждый винт (порядок обхода указан на рисунке).

Выполнить монтаж остальных ПЭА на поверхность ИУ, соблюдая приведенную выше последовательность действий.

ПРИМЕЧАНИЕ. При установке второго ПЭА из пары вдоль оси трубопровода, второй ПЭА должен быть установлен таким образом, чтобы расстояние между метками (рисками) на корпусах ПЭА равнялось наружному диаметру трубопровода D  $_{\text{map}}$  cp  $\pm$  10 мм. Значение D нар ср берется или из параметров трубопровода (для колодцев), или измеренное (вычисленное) в соответствии с п.5.2.2. Расстояние между метками (рисками) для каждой пары ПЭА измерить и занести в протокол как осевую базу прибора (расстояние между акустическими центрами пары ПЭА).

5.4.4. Подготовить площадку под установку ТПС-Н. Место под зачистку поверхности для ТПС-Н выбирается из соображений удобства монтажа (рис.18). Размер зачищенной площадки должен быть не менее 90×60 мм. Разместить на трубопроводе блок коммутации, как показано на рис.18, и закрепить его хомутами.

Один из хомутов можно использовать для крепления датчика температуры ТПС-Н. Перед установкой на трубопровод, контактирующую поверхность ТПС-Н также смазать контактной смазкой КПТ-8.

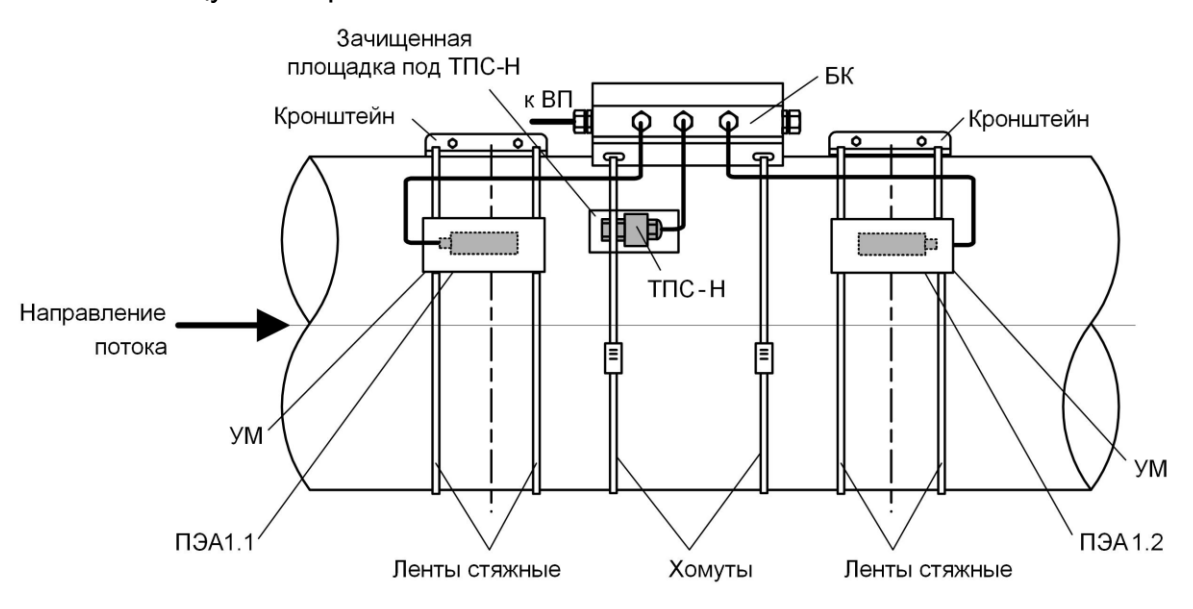

а) двухлучевое исполнение

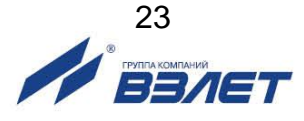

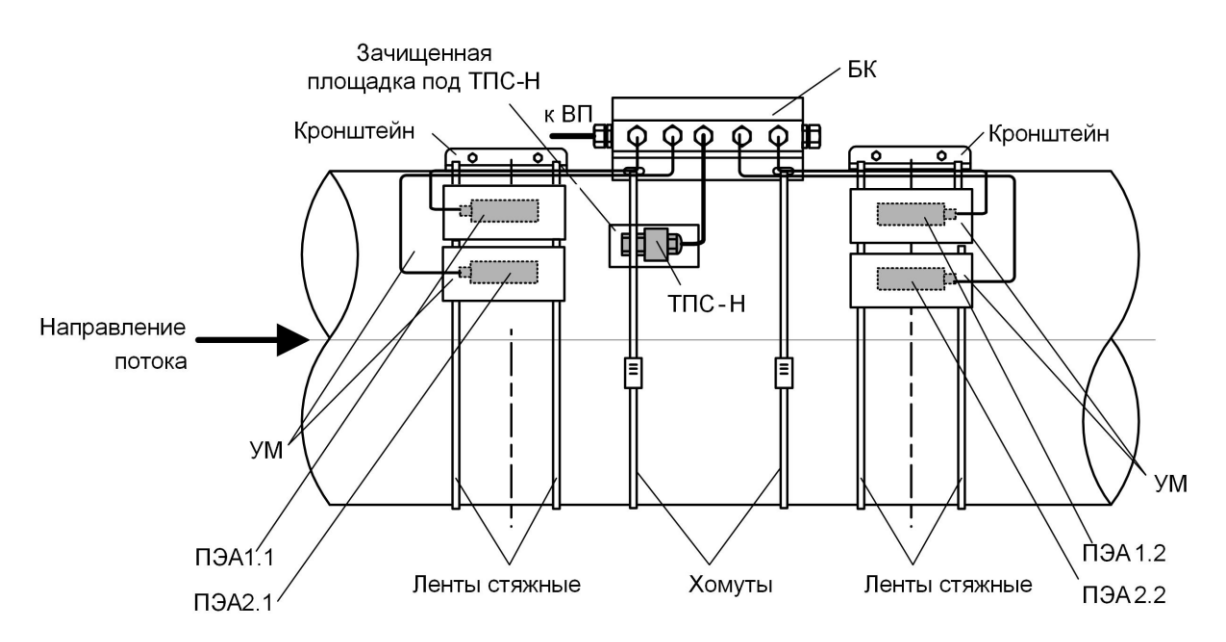

б) четырехлучевое исполнение

*БК – блок коммутации; ВП – вторичный преобразователь; ТПС-Н – датчик температуры; УМ – устройство монтажное.*

### **Рис.18. Крепление УМ, ТПС-Н и БК на трубопроводе (вид сбоку).**

- 5.4.5. Надеть на сигнальные кабели защитные металлорукава и выполнить электрические подключения в соответствии со схемами, приведенными в Приложении Г.
- 5.4.6. Подключить ПЭА к разъемам БК, соблюдая соответствие маркировки ПЭА и маркировки каналов ВП (Канал 1 – Канал 4): ПЭА, расположенные первыми по потоку, должны подключаться к контактам ВП PEA1.1, PEA1.2, а ПЭА, расположенные вторыми по потоку – к контактам PEA2.1, PEA2.2 (см. рис.Г.2, Г.3). Подключить к разъемам БК кабель ТПС-Н (см. рис.Г.4).
- 5.4.7. Включить питание расходомера. В меню **Настройки / Основные параметры / Параметры ИУ** установить значения для параметров:
	- **Lокр** среднее значение длины окружности по наружному диаметру ИУ Lокр ср или **Dнар** (**Диам. наружный**) – среднее значение наружного диаметра ИУ Dнар ср;
	- **DПЭА**  среднее значение наружного диаметра ИУ в продольной плоскости ПЭА DПЭА ср;
	- **Мат. ст.**  материал стенки ИУ;
	- **hст** среднее значение толщины стенки ИУ hст ср;
	- **Мат. пок.**  материал покрытия ИУ;
	- **hпок** толщина покрытия ИУ;
	- **d** значение эквивалентной шероховатости внутренней стенки ИУ;
	- **Корр. вязк.** автоматическую корректировку вязкости жидкости;
	- значение кинематической вязкости жидкости в трубопроводе;
	- **таб** и **Корр. плотн.** в случае измерения массового расхода и массы;
	- **U** значение фазовой скорости пары ПЭА.

Данные параметров ИУ вводятся по результатам измерений или на основании данных, приведенных в карте заказа на расходомер.

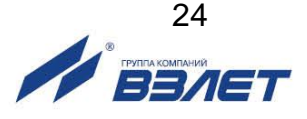

В случае, когда параметры ИУ заносятся в прибор из карты заказа, производитель не гарантирует выполнение измерений с заявленной в РЭ точностью. Для обеспечения метрологических характеристик необходимо производить калибровку расходомера по месту эксплуатации.

После чего расходомер автоматически установит требуемые параметры обрабатываемого сигнала. Диапазон автоматического регулирования рассчитан на значительные изменения как параметров рабочей жидкости (температуры, давления, акустической прозрачности и т.д.), так и условий её течения.

*ВНИМАНИЕ!* На объекте эксплуатации могут существовать или возникнуть в процессе его эксплуатации факторы, в результате которых диапазона регулирования будет недостаточно для обеспечения требуемых параметров УЗС (при **Uзонд** – **Высокое** и **Кус** = **60**, **Рсигн** < **5000**). К таким факторам относятся отложения на внутренних стенках трубопровода, повышенное содержание газа или механических примесей (взвесей) в рабочей жидкости, повышенный уровень пульсаций потока и т.д. Наличие данных факторов может приводить как к увеличению погрешности измерения расхода, так и к полному прекращению измерений.

При правильно установленных параметрах расходомер должен начать отображение измеряемого значения расхода.

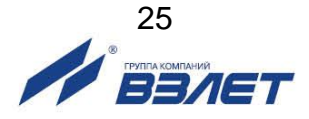

# <span id="page-25-0"></span>**6. ПУСКОНАЛАДОЧНЫЕ РАБОТЫ**

6.1. Перед началом работ необходимо проверить соответствие параметров функционирования (параметров ИУ и расходомера, указанным в паспортах или протоколах) данным, занесенным в память расходомера.

Необходимо также проконтролировать соответствие индицируемого знака расхода («+» или «–») реальному направлению потока в трубопроводе. Если индицируемый знак расхода не совпадает с реальным направлением, необходимо проконтролировать правильность установки пары ПЭА, либо подключения пары ПЭА с учетом направления потока. Если установка и подключение выполнены правильно, то необходимо войти в меню **Настройки** / **Обраб. результатов** и проверить значение (знак) для параметра **Знак потока**.

- 6.2. Необходимо определить смещение нуля расходомера **dТ0** и дополнительную задержку **Рдоп** для каждого канала измерения или луча расходомера.
	- $\bullet$  Определение смещения нуля  $dT_0$ .

Определение значения dT<sub>0</sub> выполняется при полностью остановленном потоке в трубопроводе. Выбирается строка **Настройки** / **Калибровка** / **Калибровка нуля** / **Автомат** / **Зап. калиб.** и производится запуск процедуры калибровки установкой значения **Старт**. После остановки процесса калибровки (для параметра **Зап. калиб.** устанавливается значение **Стоп**) и возвращения в окно **УСТ. СМЕЩ.**  *Х* **канал** параметру **dТ0** автоматически будет присвоено значение, рассчитанное прибором.

Определение значения параметра **Доп. задержка (Рдоп)**.

Определение значения **Рдоп** проводится следующим образом. Открывается окно **Настройки** / **Калибровка** / **Калибровка Рдоп** / **Уст. Рдоп***Х* **канал** и вводится табличное значение скорости звука **Стаб**. Затем активизируется опция **Автомат** и производится запуск процедуры калибровки (для параметра **Зап. калиб.** устанавливается значение **Старт**).

После остановки процесса калибровки (для параметра **Зап. калиб.** устанавливается значение **Стоп**) и возвращения в меню **Уст. Рдоп***Х* **канал** параметру **Рдоп** автоматически будет присвоено значение, рассчитанное прибором.

Вычисленное прибором значение параметра **Рдоп** заносится в протокол.

*ВНИМАНИЕ! В случае замены любой составной части канала измерения (ВП, ПЭА, блока искрозащитного, кабелей связи) необходимо заново определить значения параметров dТ0 и Рдоп.*

- 6.3. Открывается меню **Настройки** / **Обраб. результатов** и устанавливается значения параметров:
	- **Медиана** размер буфера медианного усреднения;
	- **Среднее** размер буфера арифметического усреднения;
	- **Тип ср.**  тип усреднения;
	- **Порог Кdt** параметр, определяющий скорость реакции экспоненциального фильтра для dt на скорость изменения расхода;
- **Kdt** коэффициент экспоненциального фильтра для dt;
- **КР** коэффициент экспоненциального фильтра;
- **Вр. инер.**  время инерции;
- **Ускор.** значение максимальной скорости изменения скорости потока;
- **Отс.**  отсечка по минимальному расходу;
- **НУ** нижняя уставка по расходу;
- **ВУ**  верхняя уставка по расходу;
- **Vмакс.**  коррекция скорости потока;
- **Знак потока**  знак направления потока жидкости;
- **Архивир.**  выбор архивируемого параметра (объем, масса);
- **Размерность**  размерность расхода (объема);
- **Конф.** конфигурация расходомера.

ПРИМЕЧАНИЕ. Время инерции не рекомендуется устанавливать менее 10 с.

- 6.4. Подключаются к расходомеру необходимые приборы и устройства (модем и т.д.). В меню **Настройки** / **Настр. периферии** и **Настройки**  / **Системные параметры** / **Настройки связи** устанавливаются необходимые параметры для согласования работы выходов расходомера со входами подключаемых приборов и устройств.
- 6.5. Проверяется и при необходимости устанавливаются текущие дата и время (**Настройки** / **Системные параметры** / **Установка часов**).

При необходимости в окне **Настройки** / **Системные параметры**  / **Очистка объемов** выполняется процедура обнуления накопленного значения объема.

Прибор переводится в режим РАБОТА, т.е. снимается перемычка с контактной пары модификации сервисных параметров. Данная контактная пара опломбировывается. При необходимости пломбируется корпус ВП.

6.6. Требования к условиям эксплуатации и выбору места монтажа, приведенные в настоящей эксплуатационной документации (ЭД), учитывают наиболее типичные факторы, влияющие на работу расходомера.

На объекте эксплуатации могут существовать или возникнуть в процессе его эксплуатации факторы, не поддающиеся предварительному прогнозу, оценке или проверке, и которые производитель не мог учесть при разработке.

В случае проявления подобных факторов следует найти иное место эксплуатации, где данные факторы отсутствуют или не оказывают влияния на работу изделия.

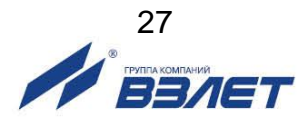

# <span id="page-27-0"></span>**7. ДЕМОНТАЖ**

При демонтаже расходомера необходимо:

- отключить питание расходомера;
- отсоединить подходящие к ВП (БК) кабели;
- демонтировать ПЭА, БК, ТПС-Н и ВП.

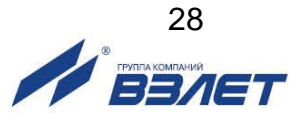

### <span id="page-28-0"></span>**ПРИЛОЖЕНИЕ А. Относительные длины прямолинейных участков**

В таблице А.1 приведены минимальные значения относительной длины прямолинейных участков трубопровода для различных схем установки ПЭА и видов местных гидравлических сопротивлений.

### **Таблица А.1**

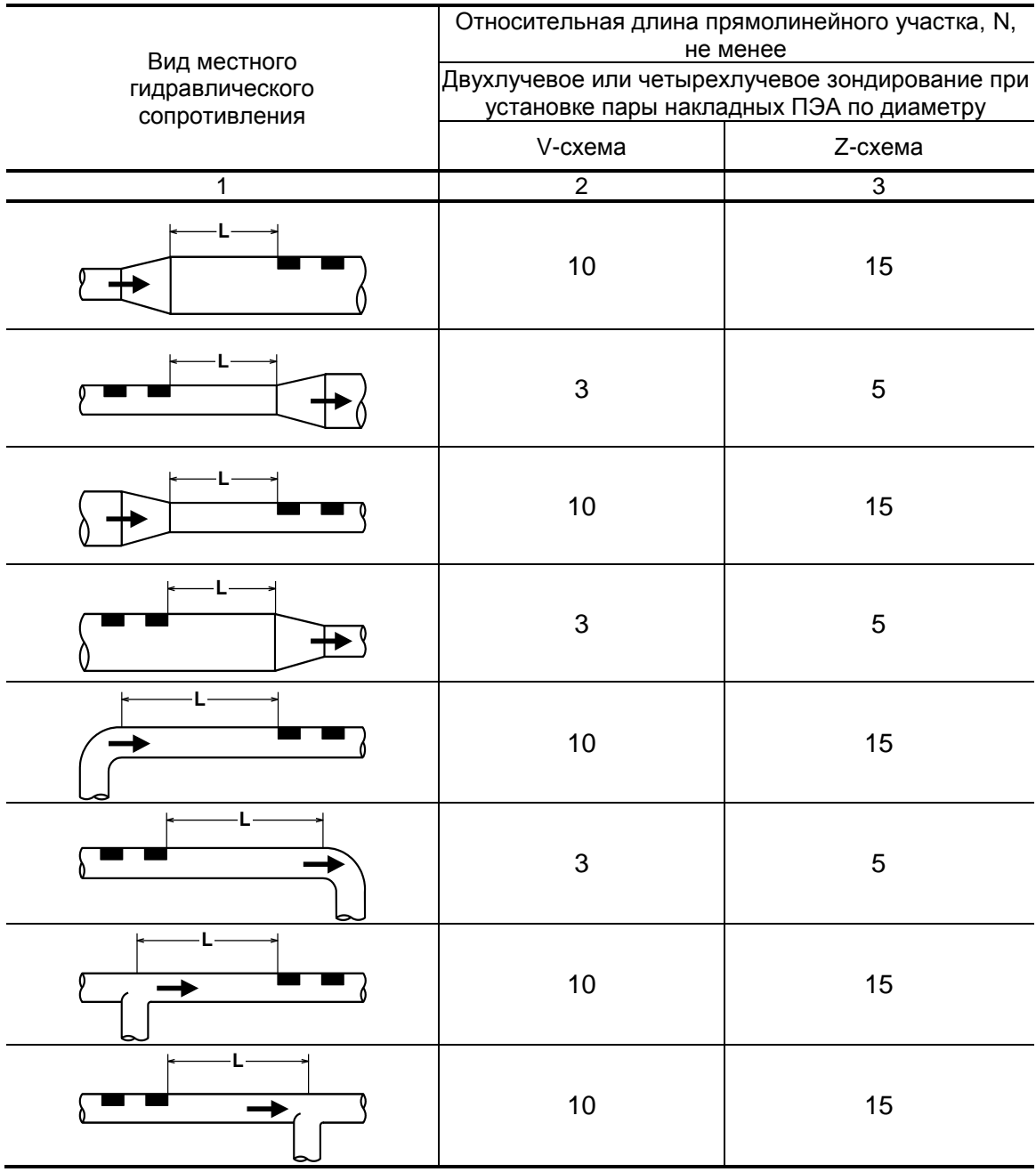

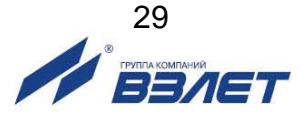

### **Продолжение таблицы А.1**

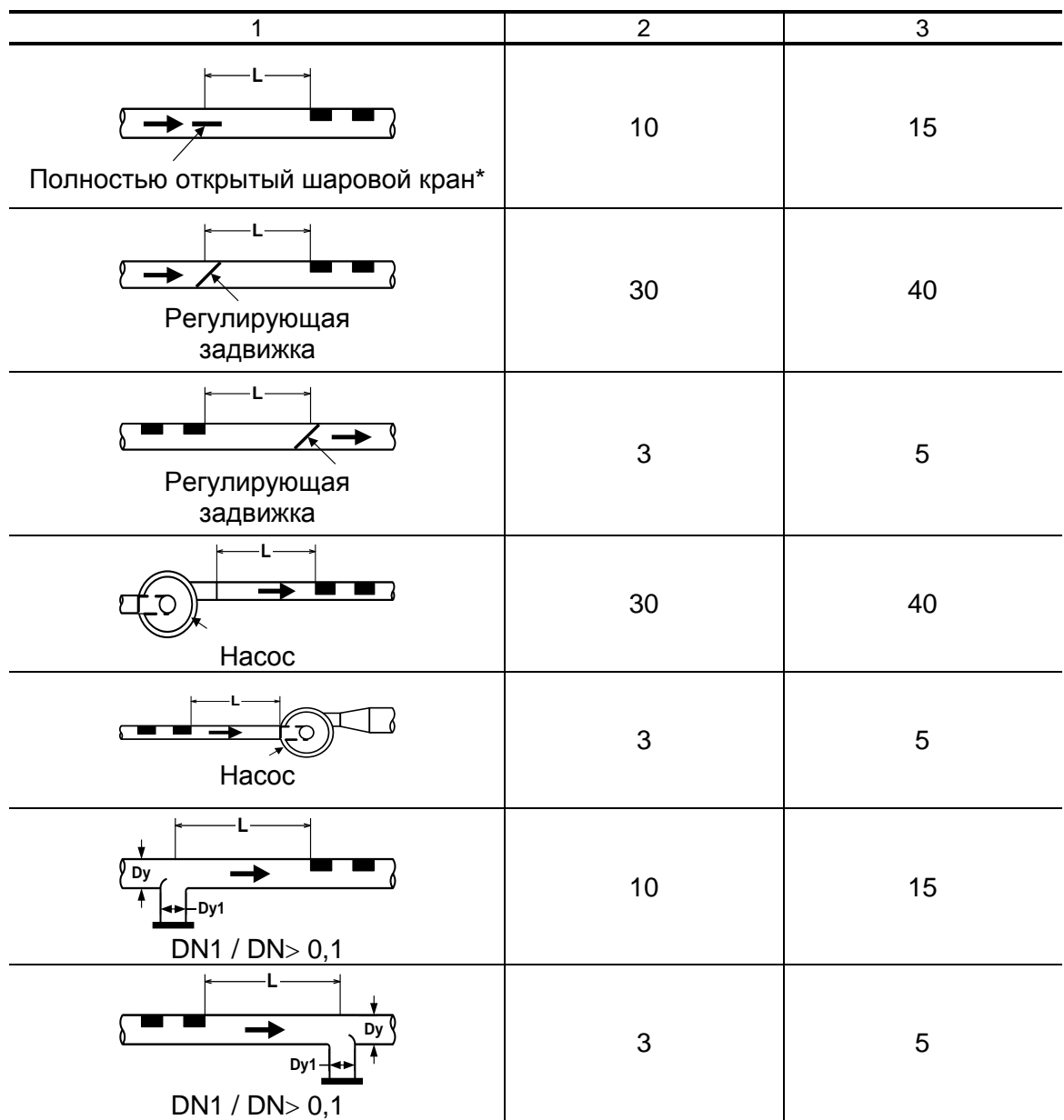

\* - полностью открытый полнопроходной шаровой кран не является гидравлическим сопротивлением.

При наличии в трубопроводе нескольких гидравлических сопротивлений длина прямолинейного участка трубопровода до ближайшего к ПЭА сопротивления должна быть не менее, указанной в данной таблице, а расстояние от ПЭА до каждого из остальных гидравлических сопротивлений должно быть не менее значения, приведенного в таблице для гидравлического сопротивления данного вида.

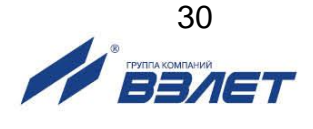

<span id="page-30-0"></span>**ПРИЛОЖЕНИЕ Б. Вид составных частей расходомера**

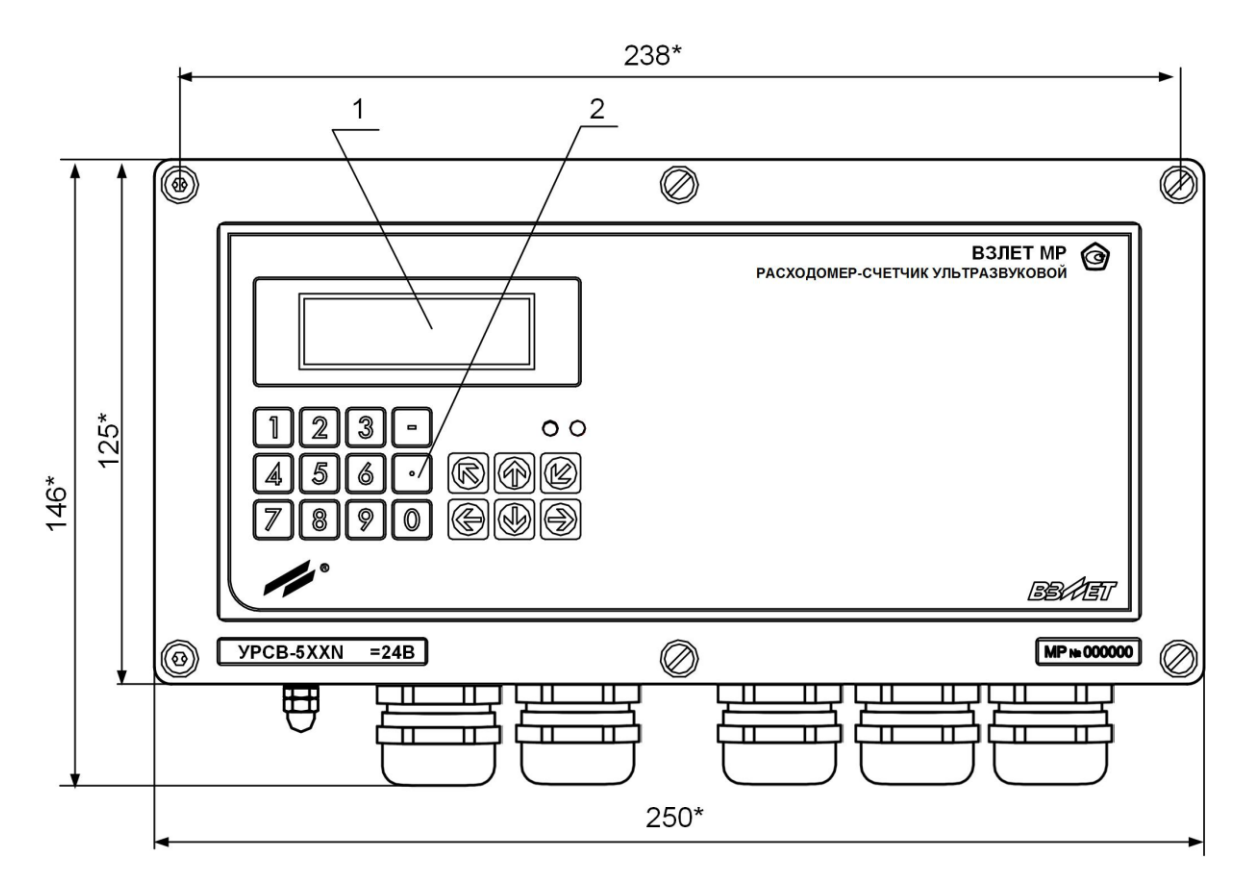

а) вид спереди

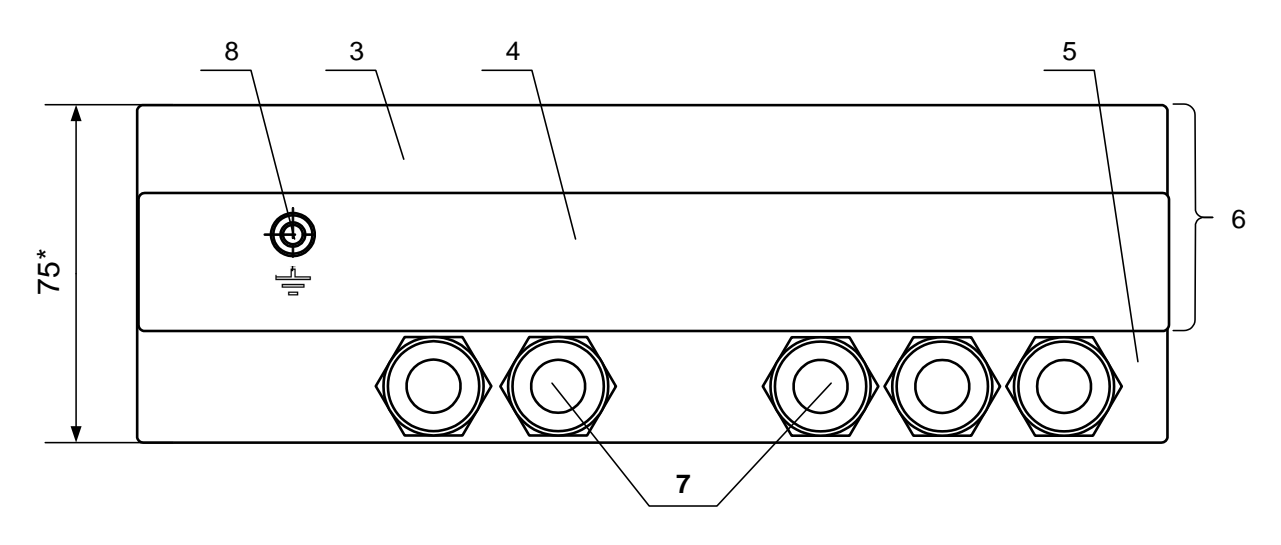

- б) вид снизу
- \* справочный размер

*1 – дисплей; 2 – клавиатура; 3 – модуль обработки данных; 4 – модуль ВИП; 5 – монтажный модуль; 6 – субблок обработки данных; 7 – гермовводы; 8 – клемма заземления.*

**Рис.Б.1. Вторичный измерительный преобразователь.**

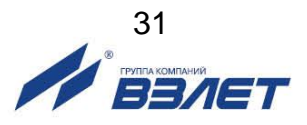

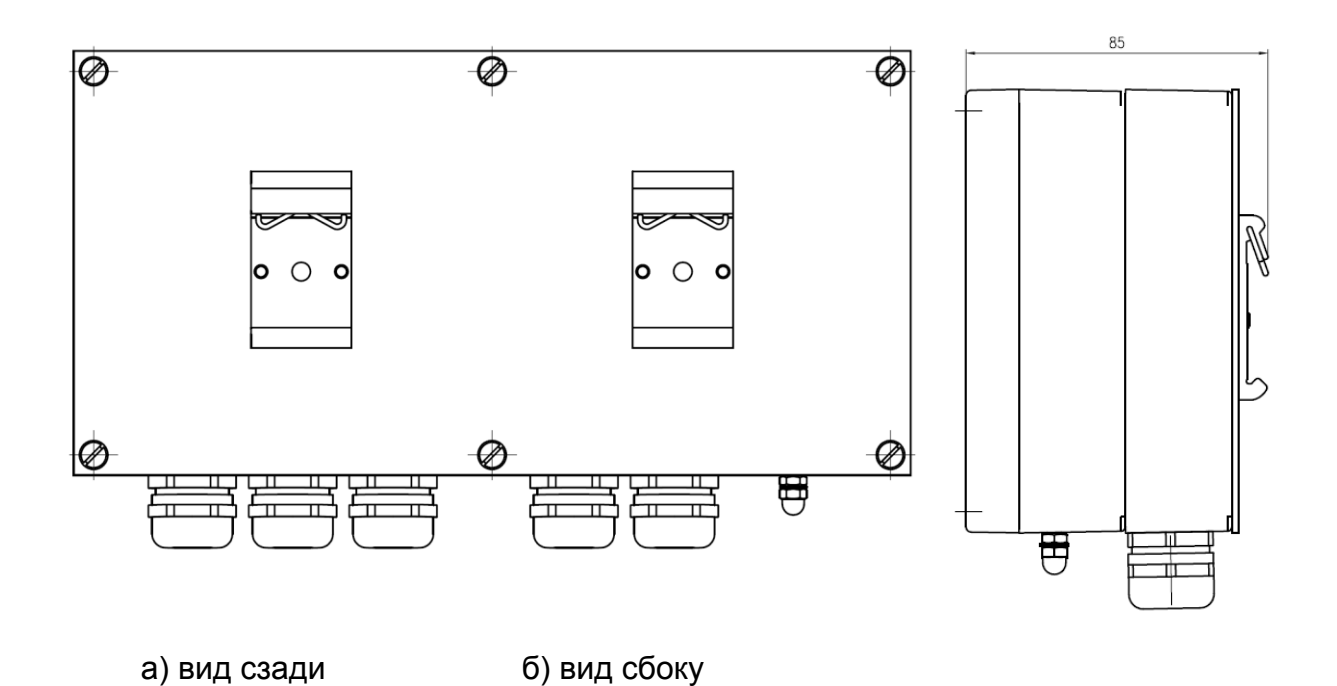

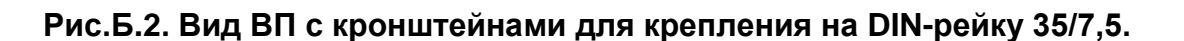

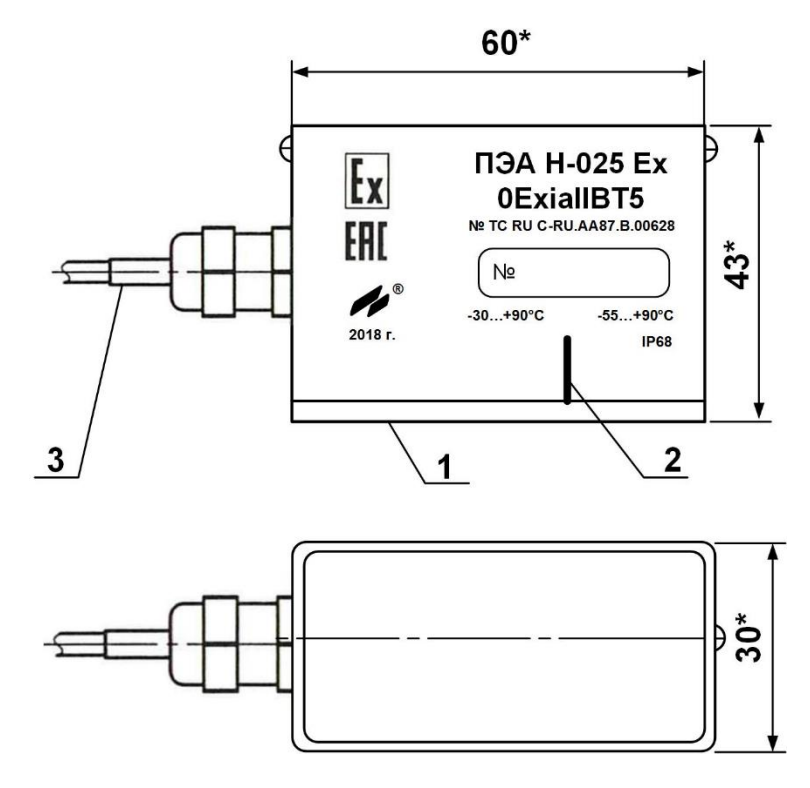

\* - справочный размер

*1 – излучающая плоскость; 2 – отметка акустического центра; 3 – сигнальный кабель.*

**Рис.Б.3. Накладной ПЭА взрывозащищенного исполнения.**

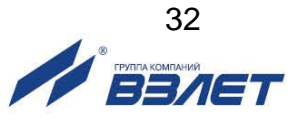

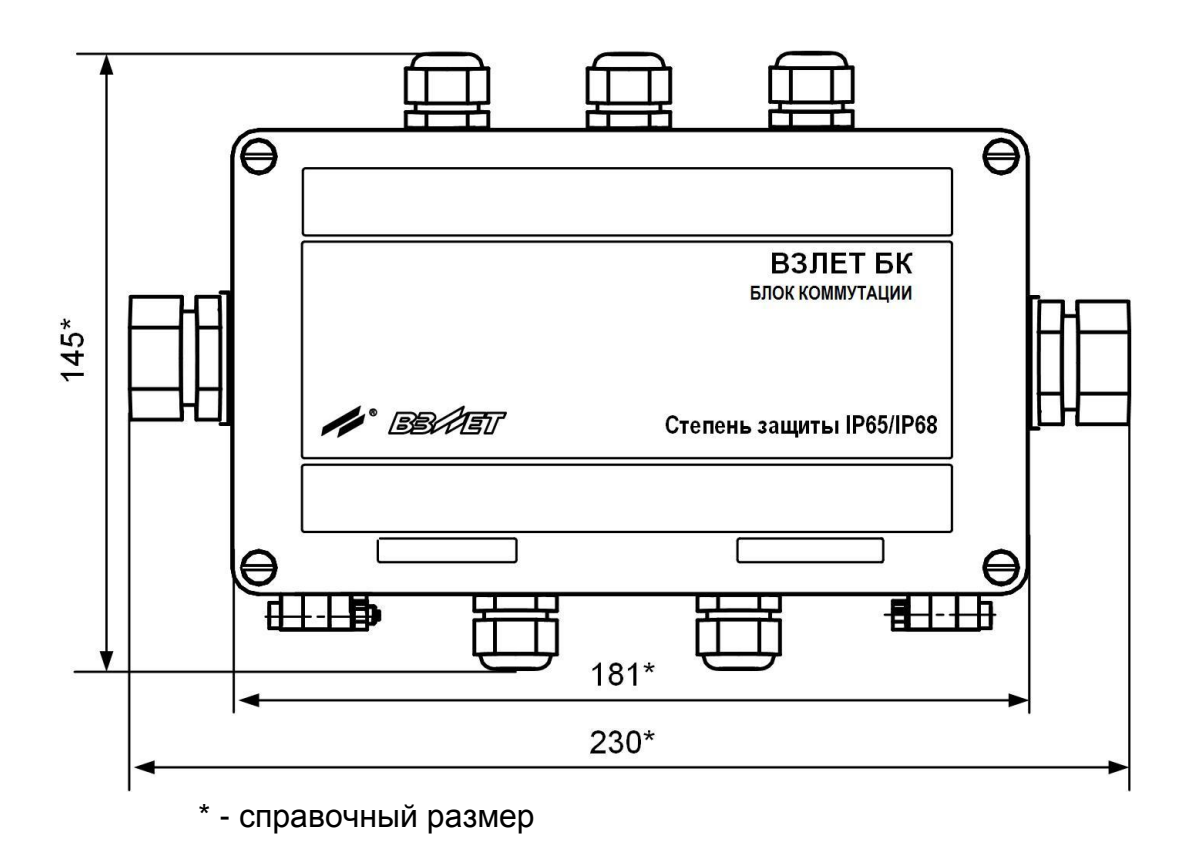

**Рис.Б.4. Двухканальный блок коммутации** (код степени защиты IP65/IP68 при заливке блока коммутации)**.**

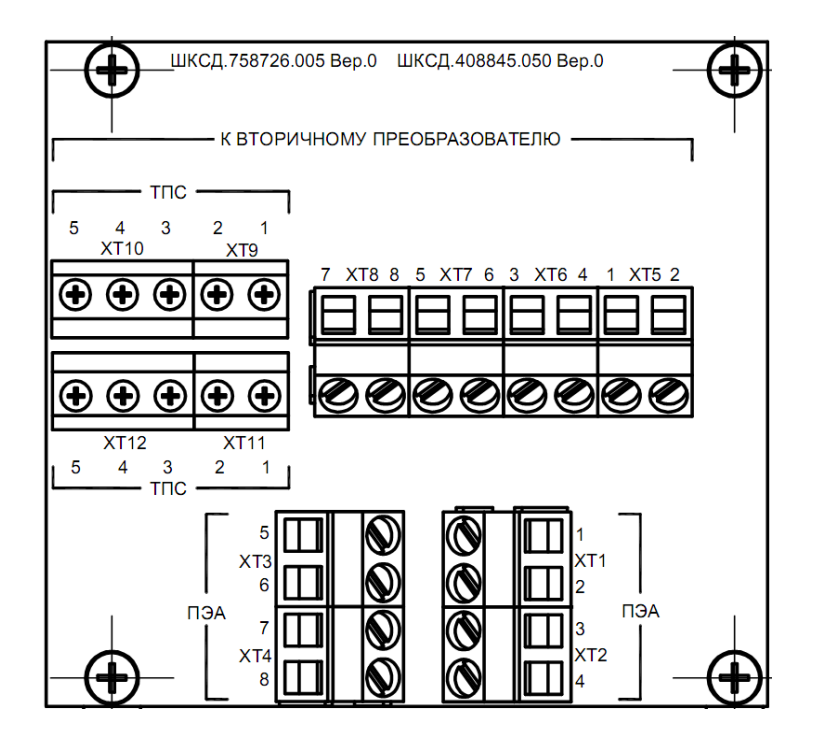

**Рис.Б.5. Вид платы двуканального блока коммутации** 

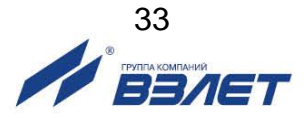

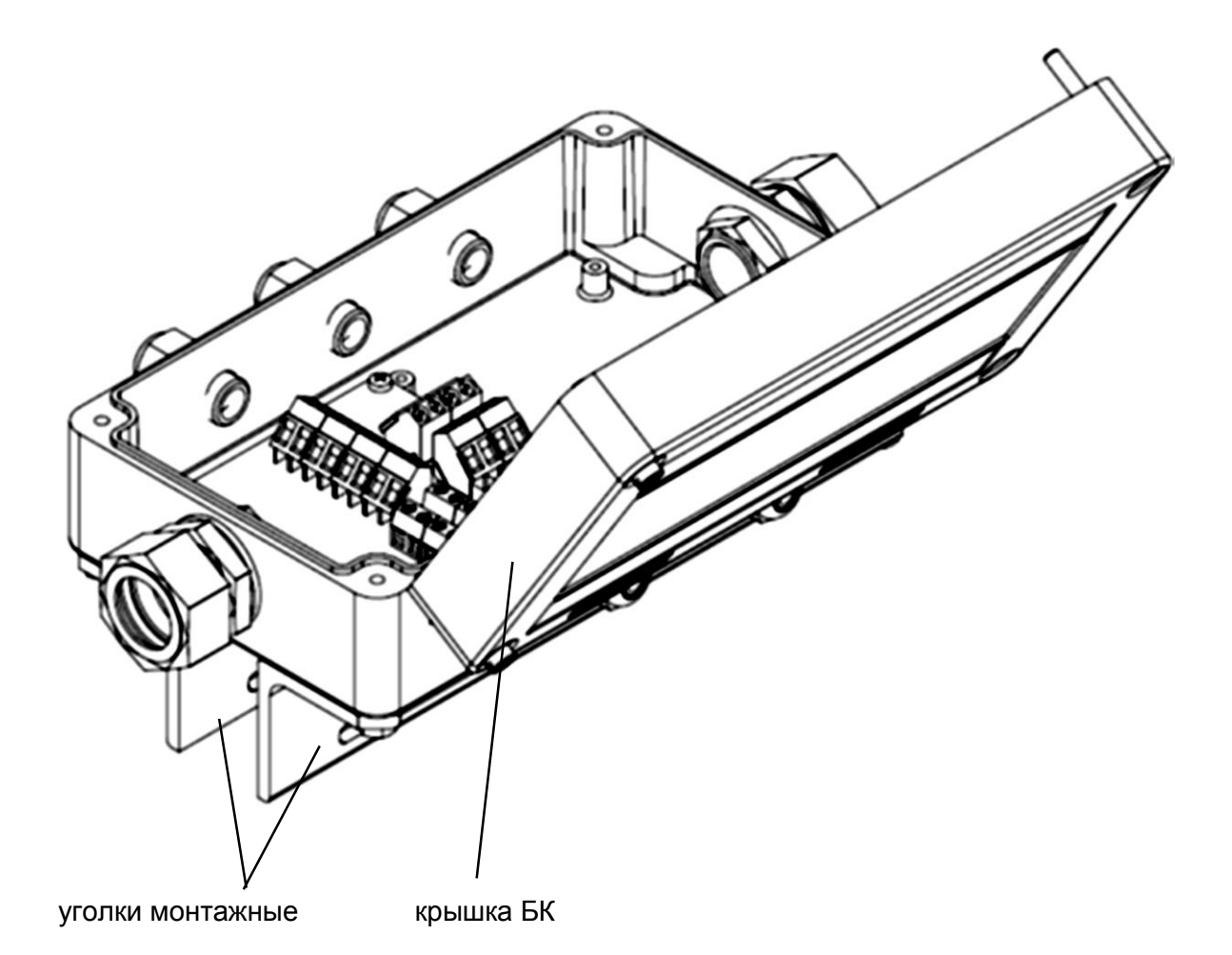

**Рис.Б.6. Блок коммутации двухканальный с установленными монтажными уголками** (код степени защиты IP65/IP68 при заливке блока коммутации)**.**

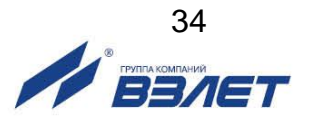

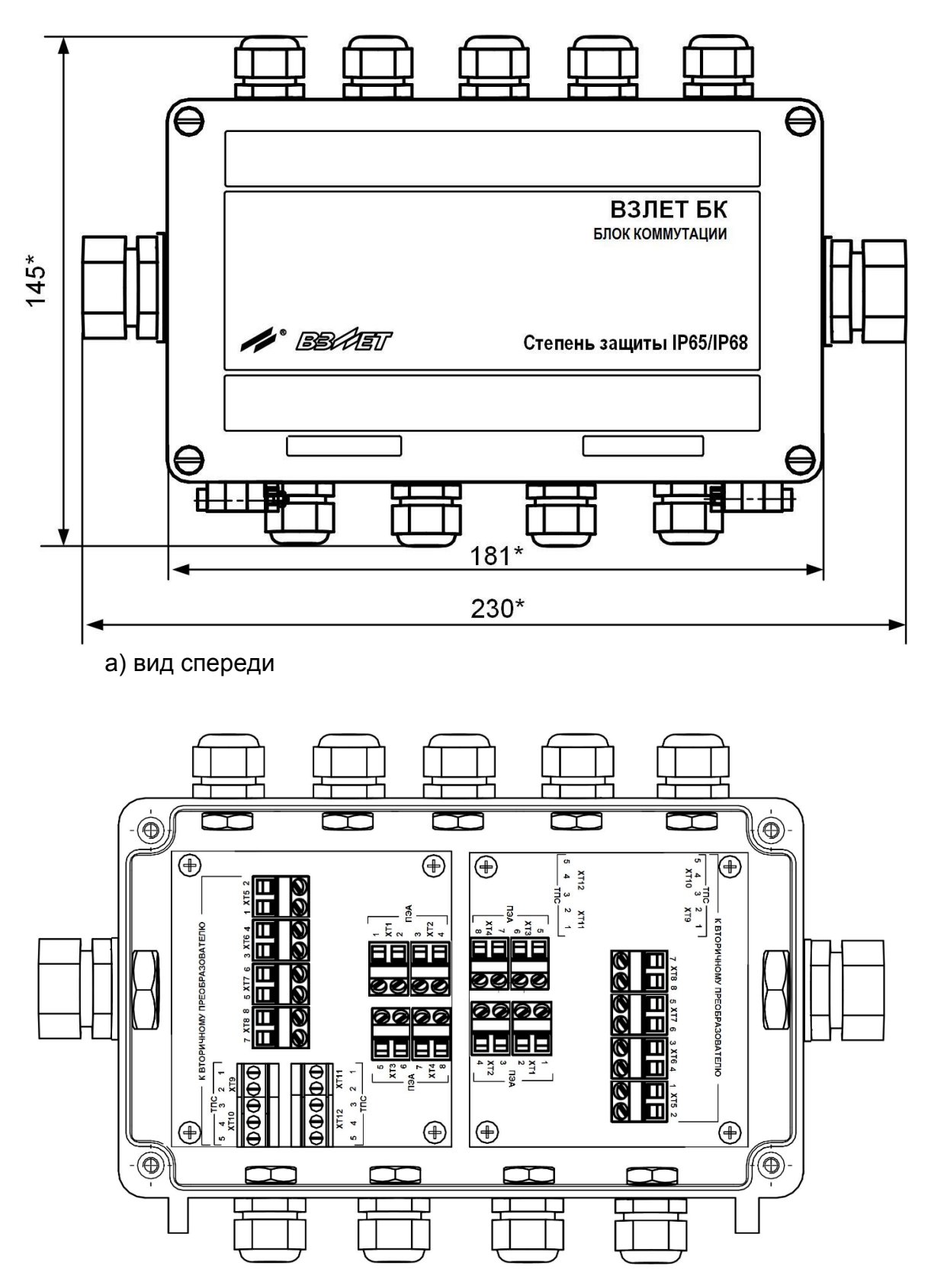

б) вид с открытой крышкой

**Рис.Б.7. Четырехканальный блок коммутации**

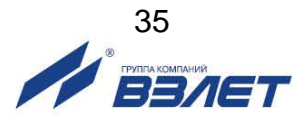

# <span id="page-35-0"></span>**ПРИЛОЖЕНИЕ В. Коммутация модулей расходомера**

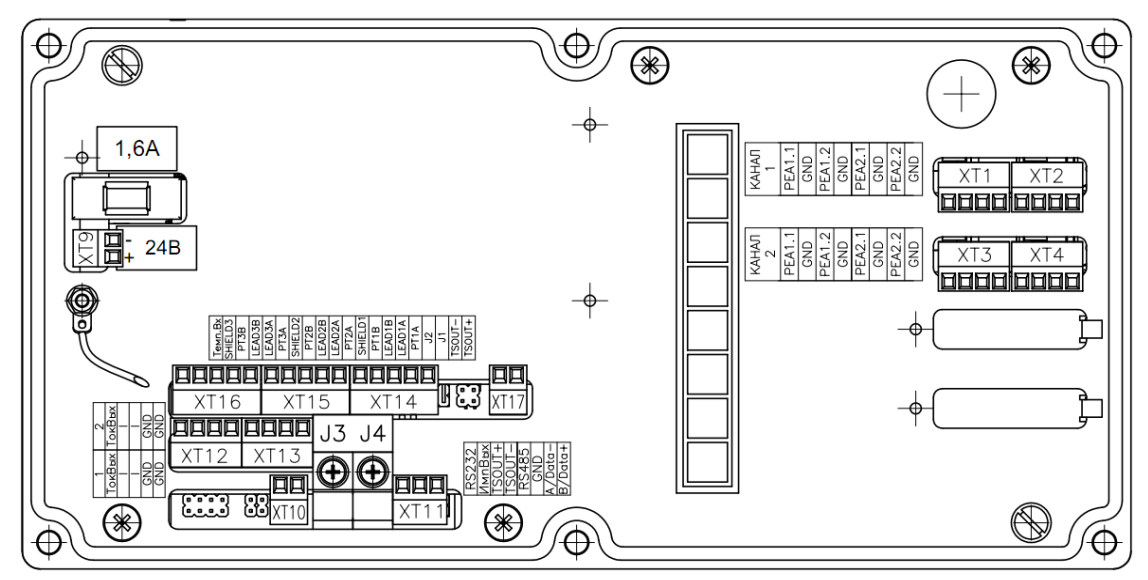

а) двухканальное исполнение

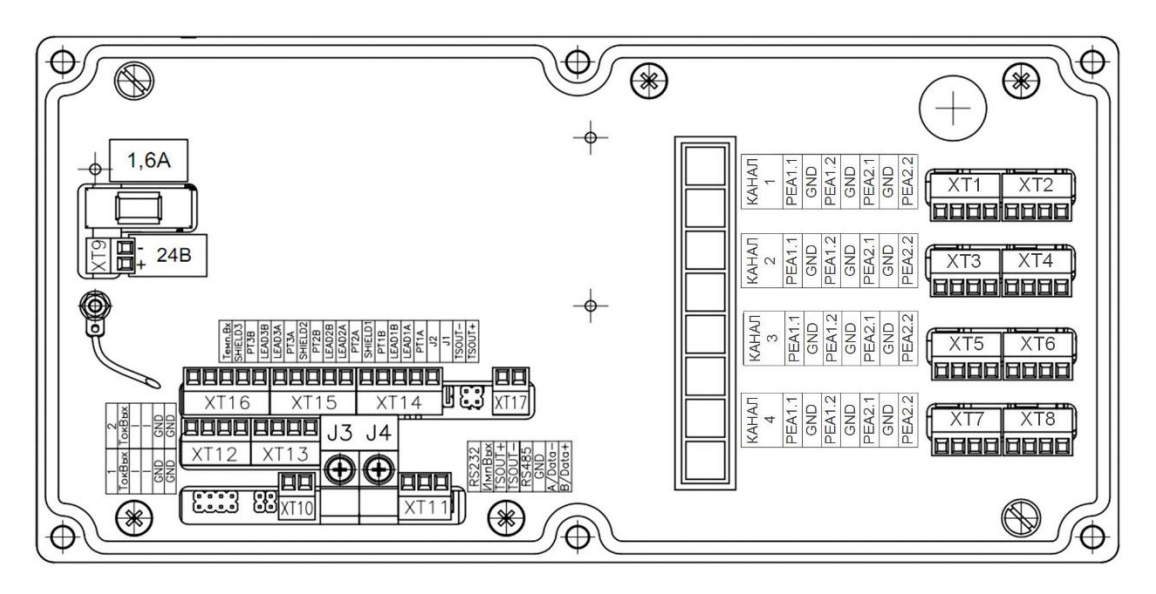

б) четырехканальное исполнение

- *J3 - контактная пара разрешения модификации калибровочных параметров;*
- *J4 - контактная пара разрешения модификации параметров функционирования;*
- *ХТ1-ХТ8 - разъемы для подключения кабелей связи с ПЭА;*
	- *ХТ9 - разъем для подключения напряжения питания =24 В;*
	- *ХТ10 - разъем универсального выхода;*
	- *ХТ11 - разъем подключения интерфейса RS-485;*
- *ХТ12, ХТ13 - разъемы токовых выходов;*
	- *ХТ16 - разъем подключения ТПС-Н;*
- *ХТ14, ХТ15 - резерв;*
	- *ХТ17 - резерв.*
- **Рис.В.1. Маркировка коммутационных элементов модуля обработки данных.**

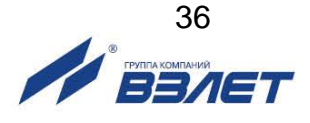

### <span id="page-36-0"></span>**ПРИЛОЖЕНИЕ Г. Монтаж во взрывоопасной зоне.**

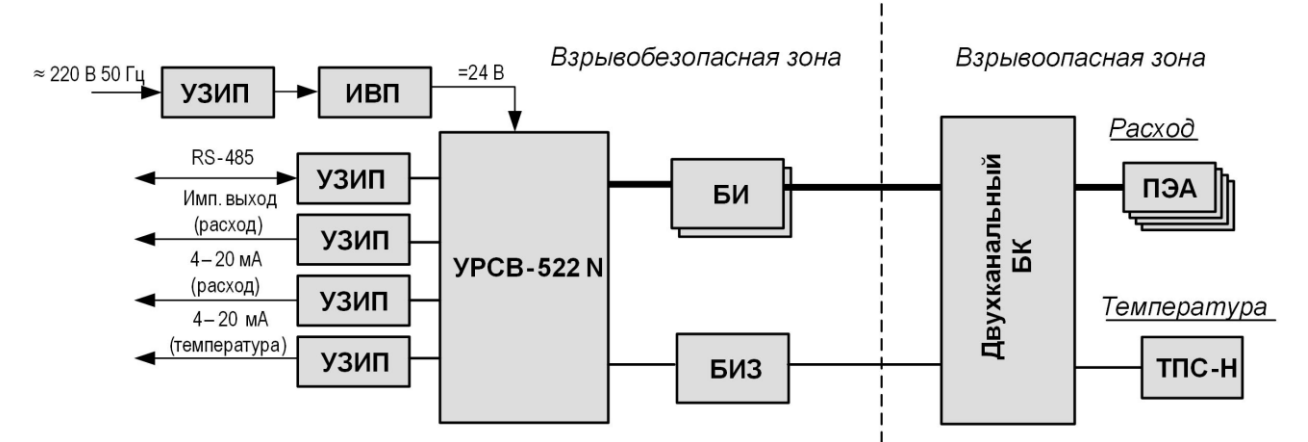

### а) двухлучевое исполнение расходомера

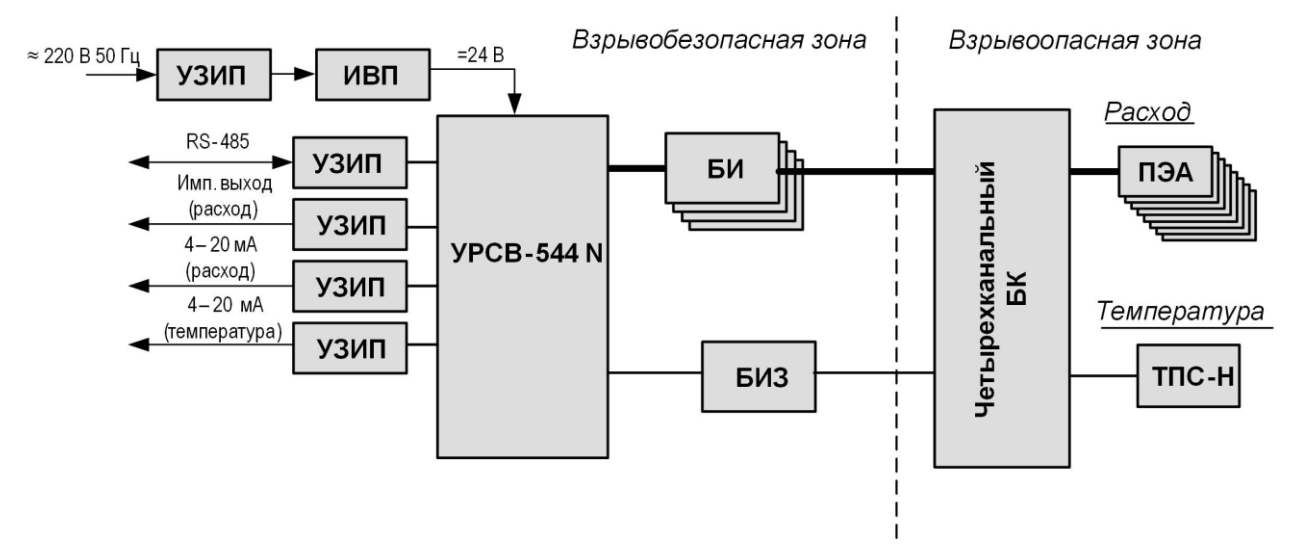

б) четырехлучевое исполнение расходомера

*БИ – блок искрозащитный;*

*БИЗ – барьер искрозащиты*;

*БК – блок коммутации;*

*ИВП – источник вторичного питания;*

*ПЭА – преобразователь электроакустический;*

*ТПС – термопреобразователь сопротивления;*

*УЗИП – устройство защиты от импульсных перенапряжений.*

### **Рис.Г.1. Общая схема монтажа.**

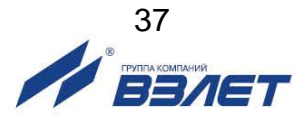

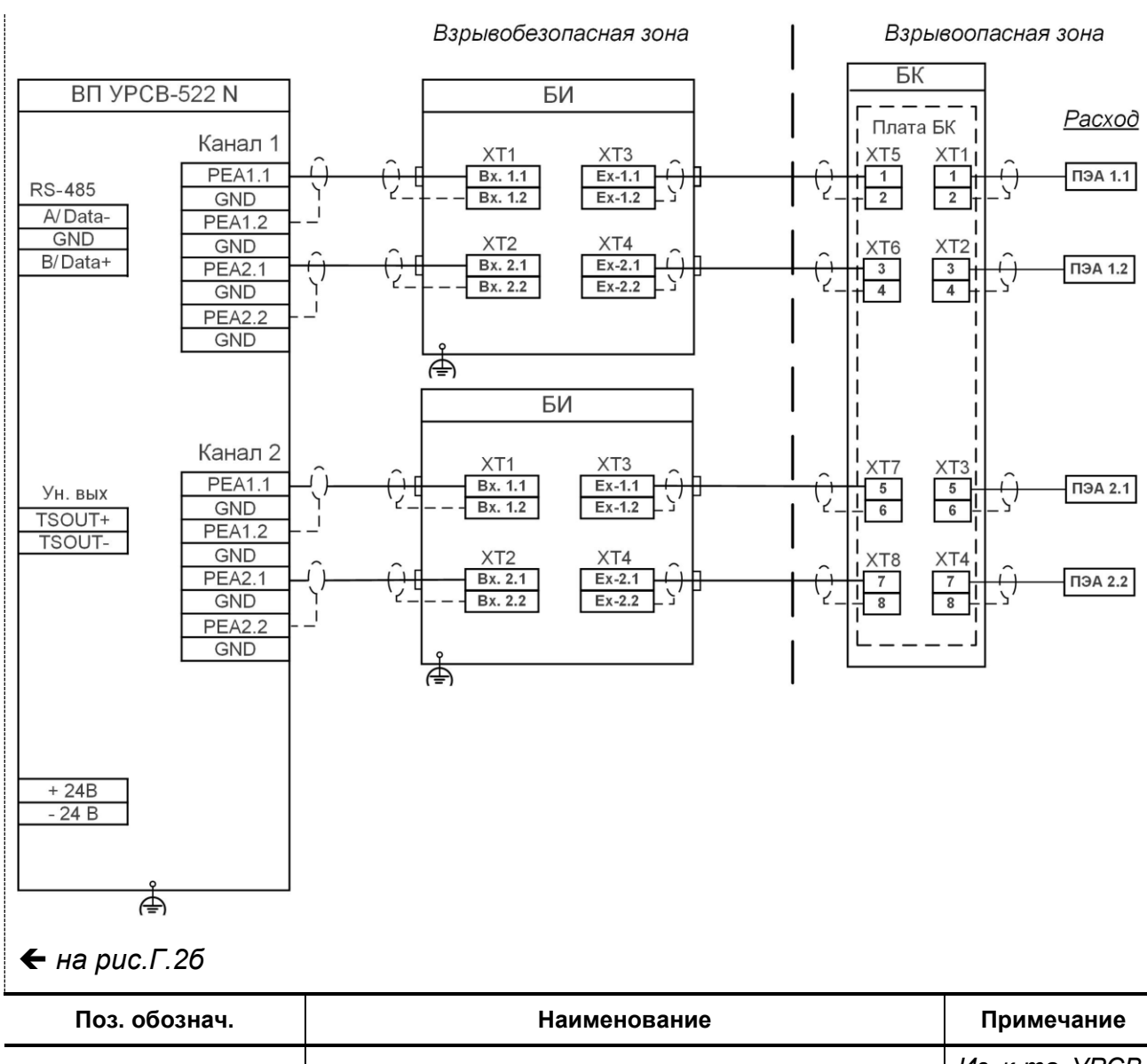

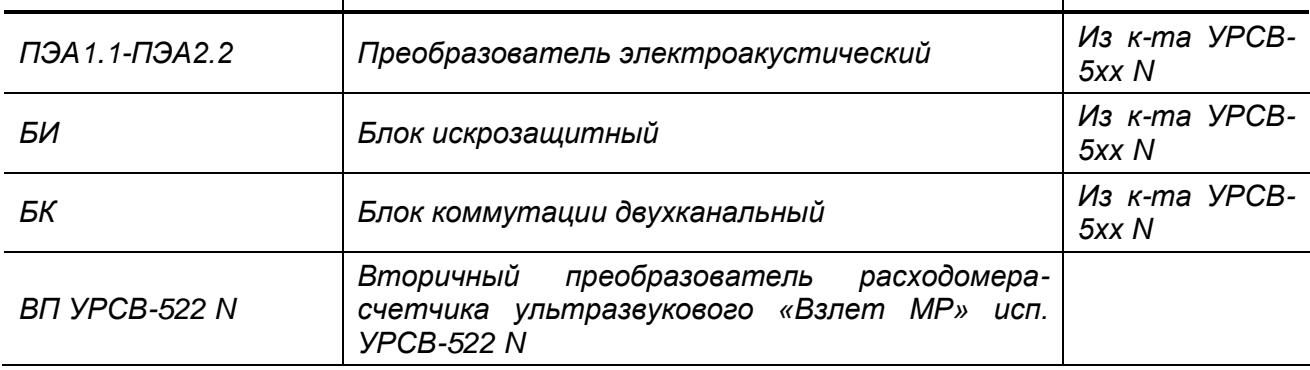

**Рис.Г.2а. Схема электрическая принципиальная подключения по линии расхода (для двухлучевого исполнения расходомера).**

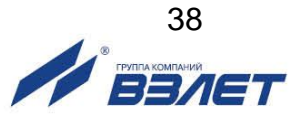

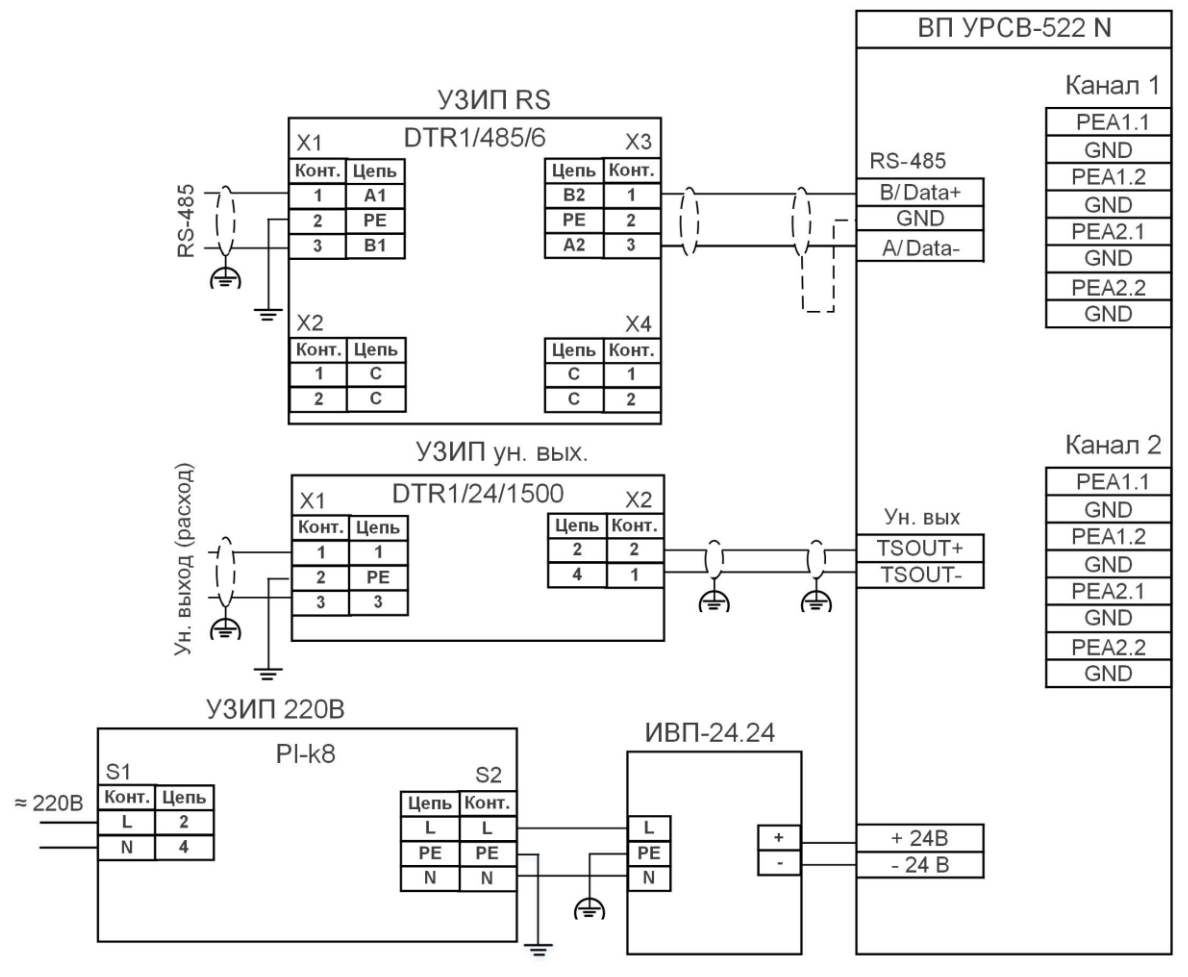

*с рис.Г.2а*

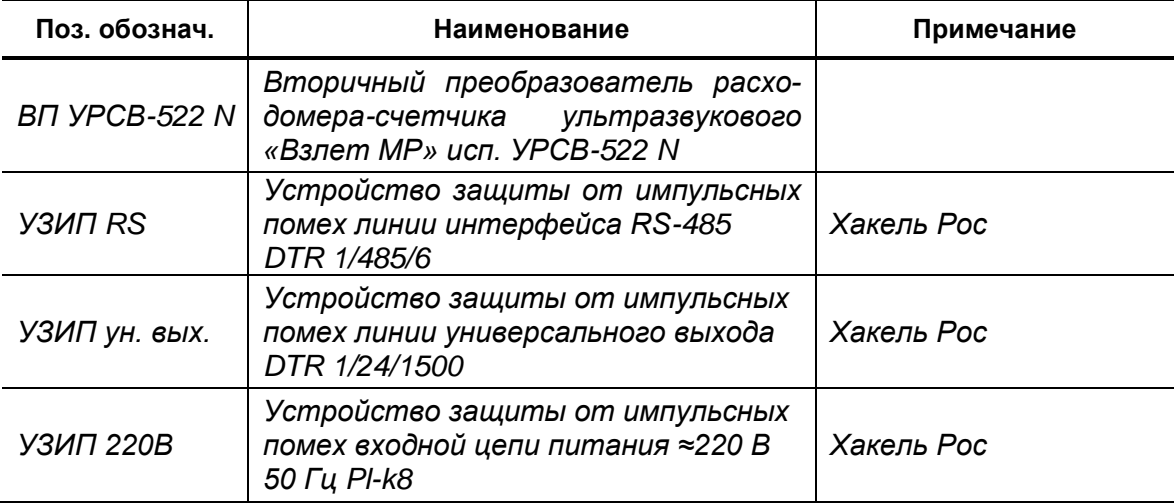

**Рис.Г.2б. Продолжение схемы электрической принципиальной подключения по линиям электропитания, расхода, универсального выхода и выхода интерфейса RS-485 (для двухлучевого исполнения расходомера).**

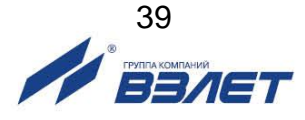

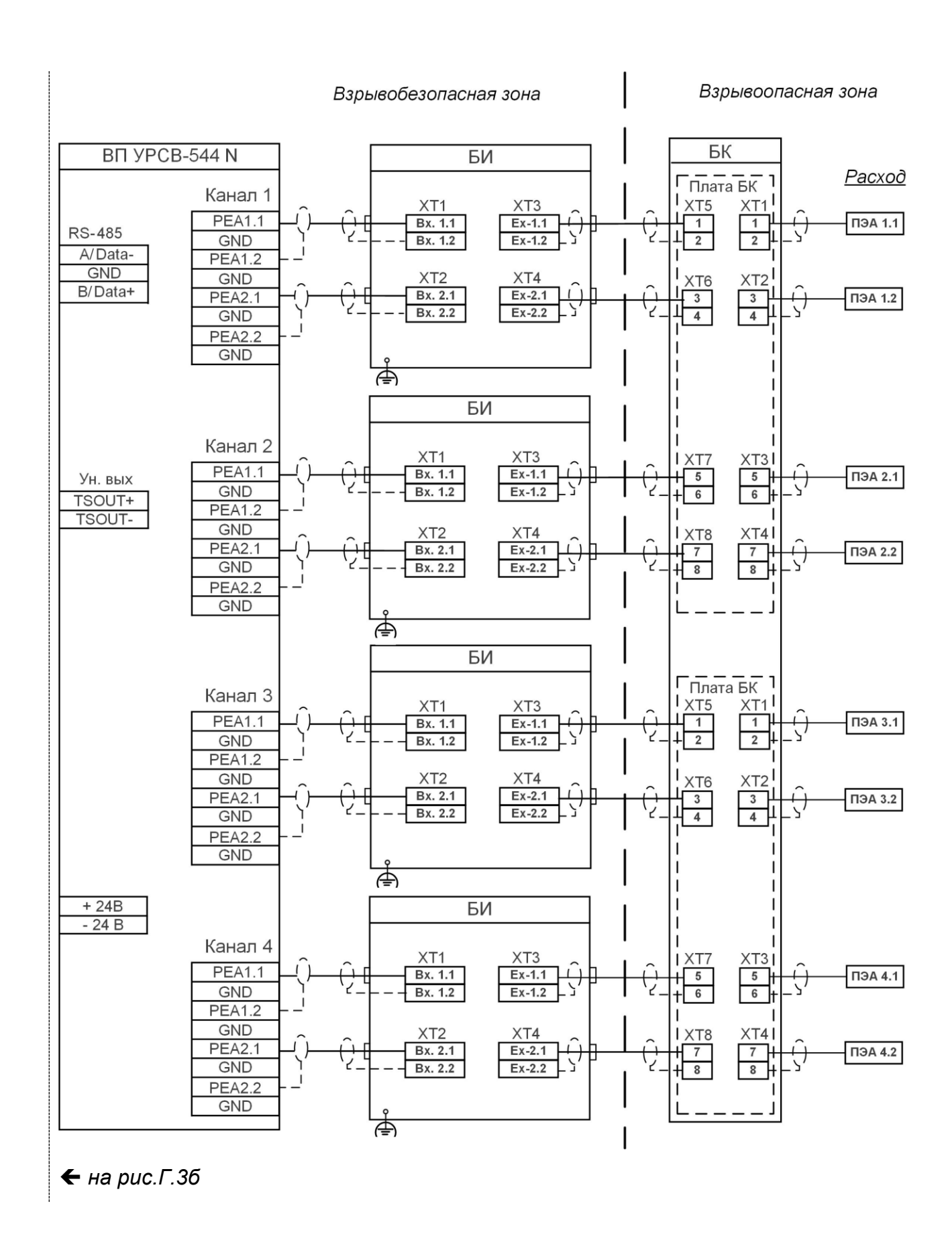

**Рис.Г.3а. Схема электрическая принципиальная подключения по линии расхода (для четырехлучевого исполнения расходомера).**

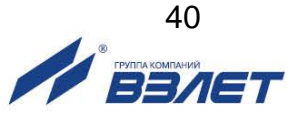

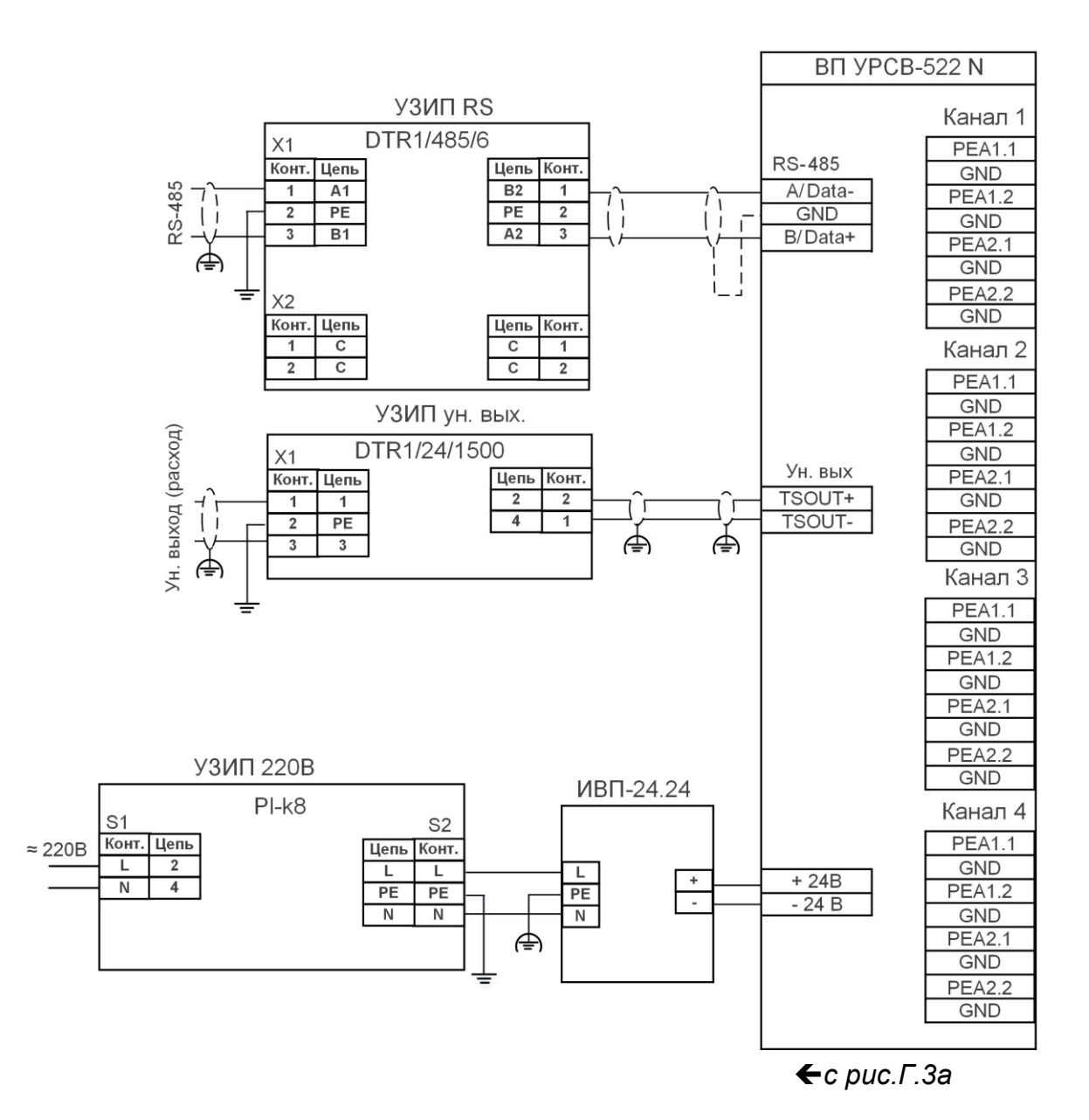

**Рис.Г.3б. Продолжение схемы электрической принципиальной подключения по линиям электропитания, расхода, универсального выхода и выхода интерфейса RS-485 (для четырехлучевого исполнения расходомера).**

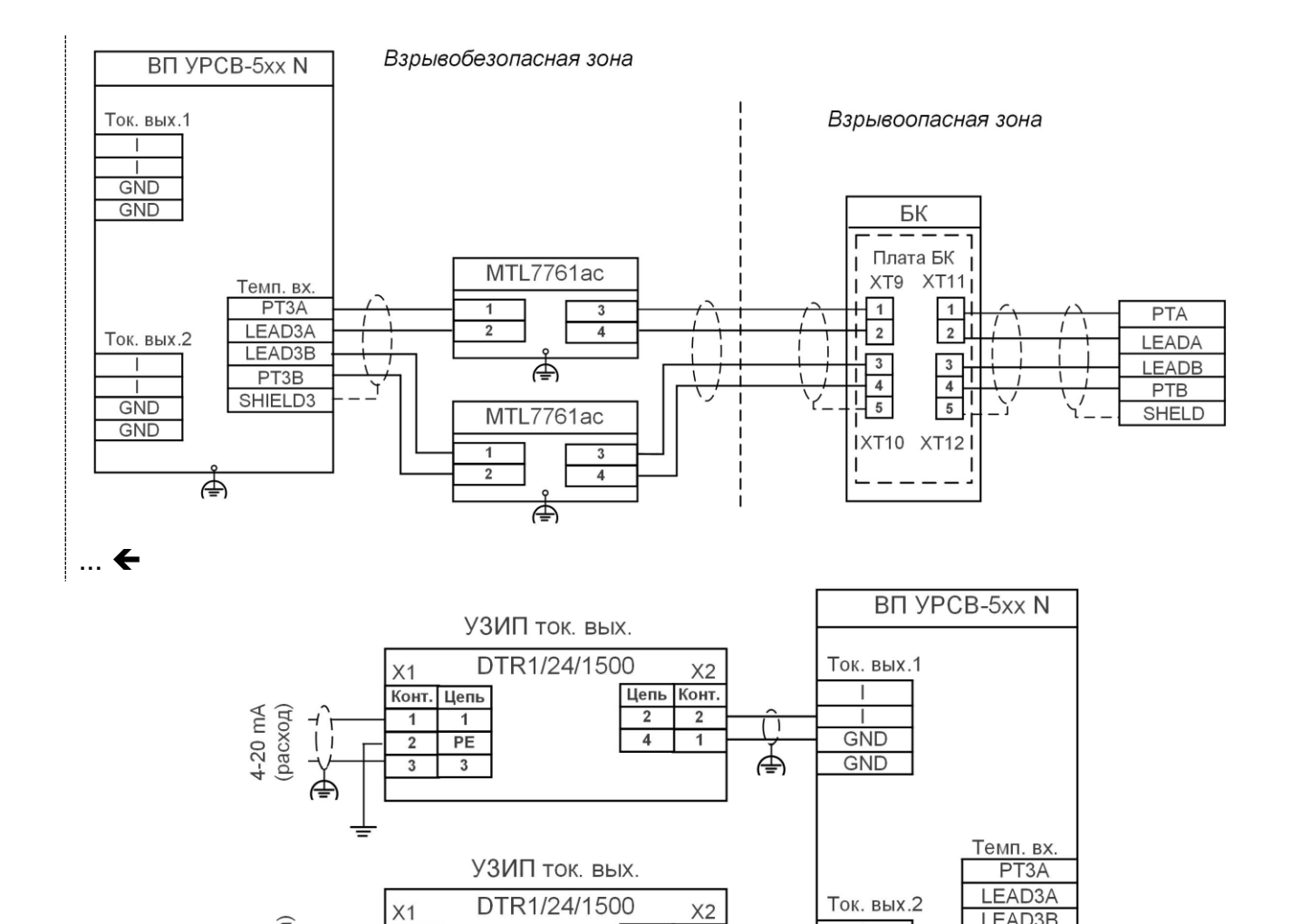

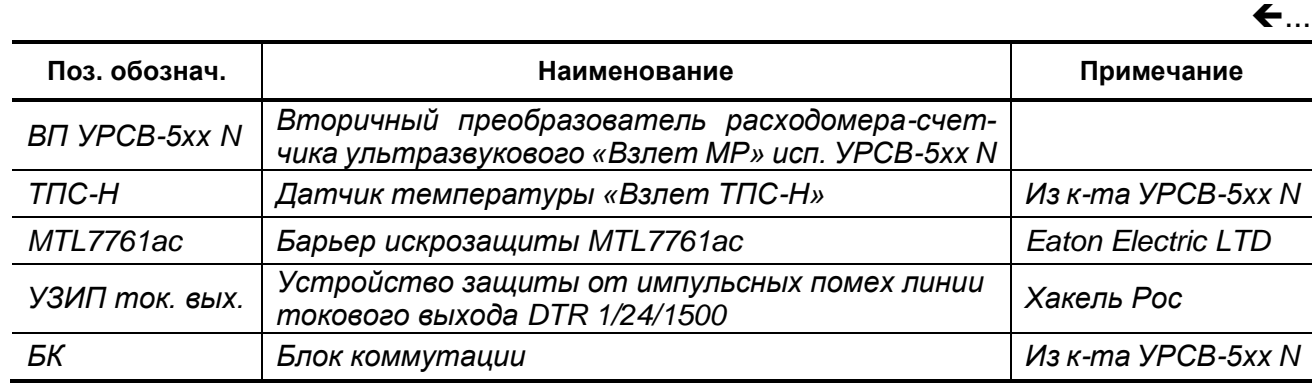

Цепь Конт.

 $\overline{2}$ 

 $\overline{1}$ 

⊌€

 $\overline{2}$ 

 $\overline{4}$ 

LEAD3B

 $PT3B$ 

SHIELD3

杳

 $\mathbf{I}$ 

**GND** 

**GND** 

**Рис.Г.4. Схема электрическая принципиальная подключения по линии температуры и токовых выходов.**

(TeMneparypa)

∉

4-20 mA

Конт. Цепь

 $\blacktriangleleft$ 

PE

 $\overline{3}$ 

 $\overline{1}$ 

 $\overline{\mathbf{2}}$ 

 $\overline{3}$ 

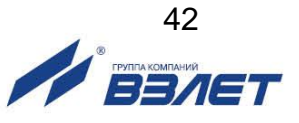

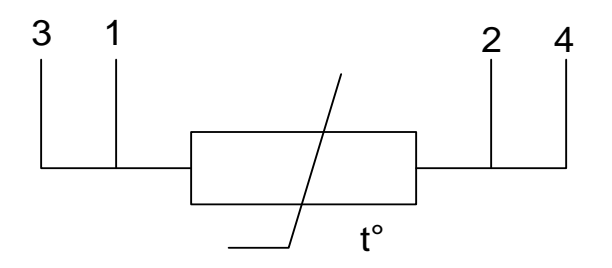

Для монтажа ТПС-Н могут использоваться два типа кабелей: МКВЭВ-4×0,2 или КММСЭ-4×0,2. Соответствие цепей ТПС-Н и цветовых жил кабелей приведено в таблице:

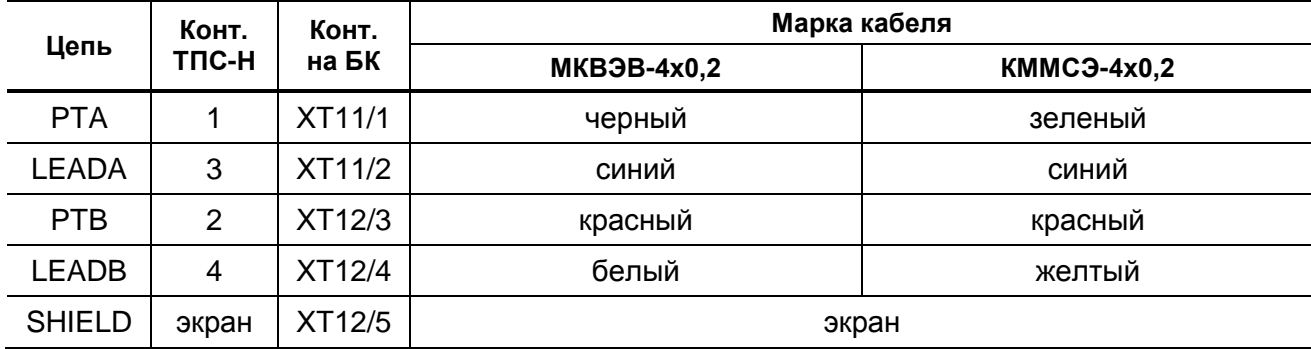

### **Рис.Г.5. Схема электрическая принципиальная термопреобразователя сопротивления «ВЗЛЕТ ТПС-Н» и цветовая маркировка соединительных кабелей.**

*ВНИМАНИЕ! В связи с тем, что жилы кабели одной и той же марки у разных производителей могут отличаться цветовой гаммой, во избежание неправильного монтажа рекомендуется:*

- 1. Мультиметром определить пары жил, накоротко замкнутые между собой.
- 2. Соединить между собой замкнутые накоротко жилы кабеля и при помощи мультиметра убедиться, что сопротивление между двумя парами жил кабеля находится в пределах (540 ± 20) Ом.
- 3. Одну замкнутую пару жил использовать для подключения к цепям PTA и LEADA, вторую пару жил – к цепям PTB и LEADB в произвольном порядке. Порядок подключения замкнутых между собой жил кабеля к разъемам БК (ВП) также может быть любой, т.е. цепи PTA и LEADA можно подключать к контактам 1,2 на ХТ11 БК в любом порядке. Аналогично в любом порядке подключаются цепи PTB и LEADB к контактам 3,4 ХТ12.

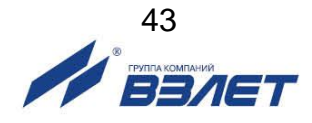

### <span id="page-43-0"></span>**ПРИЛОЖЕНИЕ Д. Монтаж при отсутствии взрывоопасной зоны.**

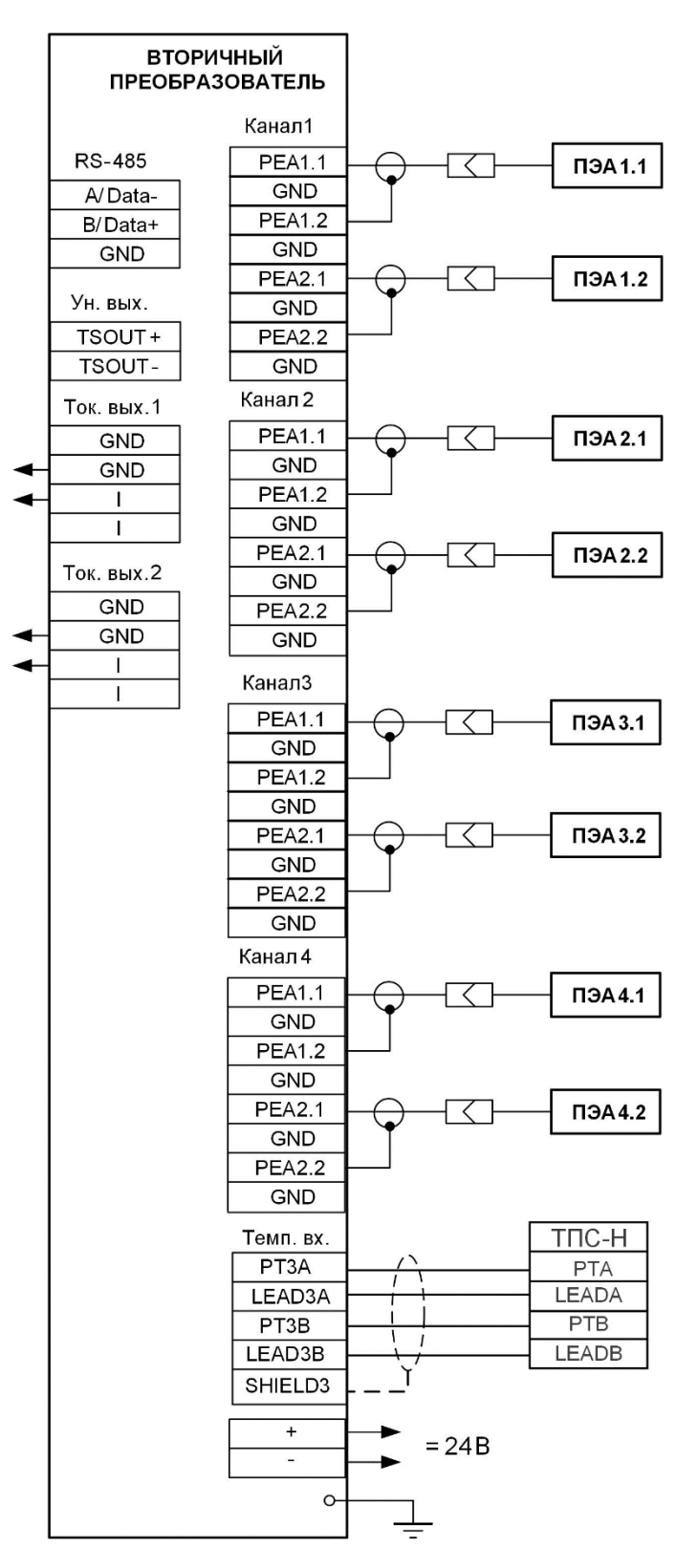

**Рис.Д.1. Схема соединений расходомеров исполнения УРСВ-544 N.**

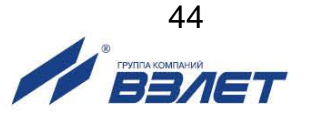

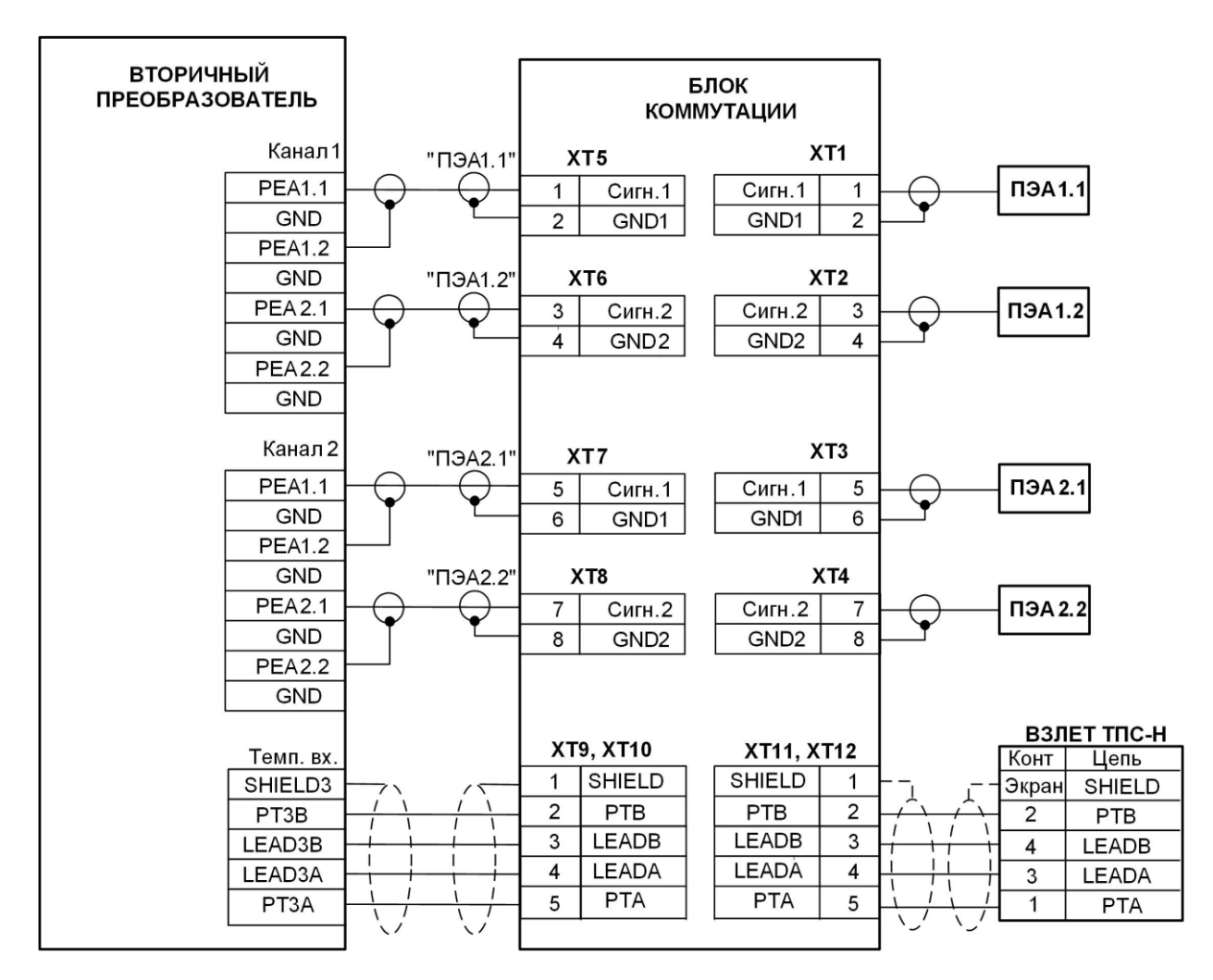

**Рис.Д.2. Схема подключения двух пар ПЭА и ТПС-Н с использованием двухканального блока коммутации (для двухлучевого исполнения расходомера).**

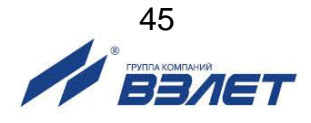

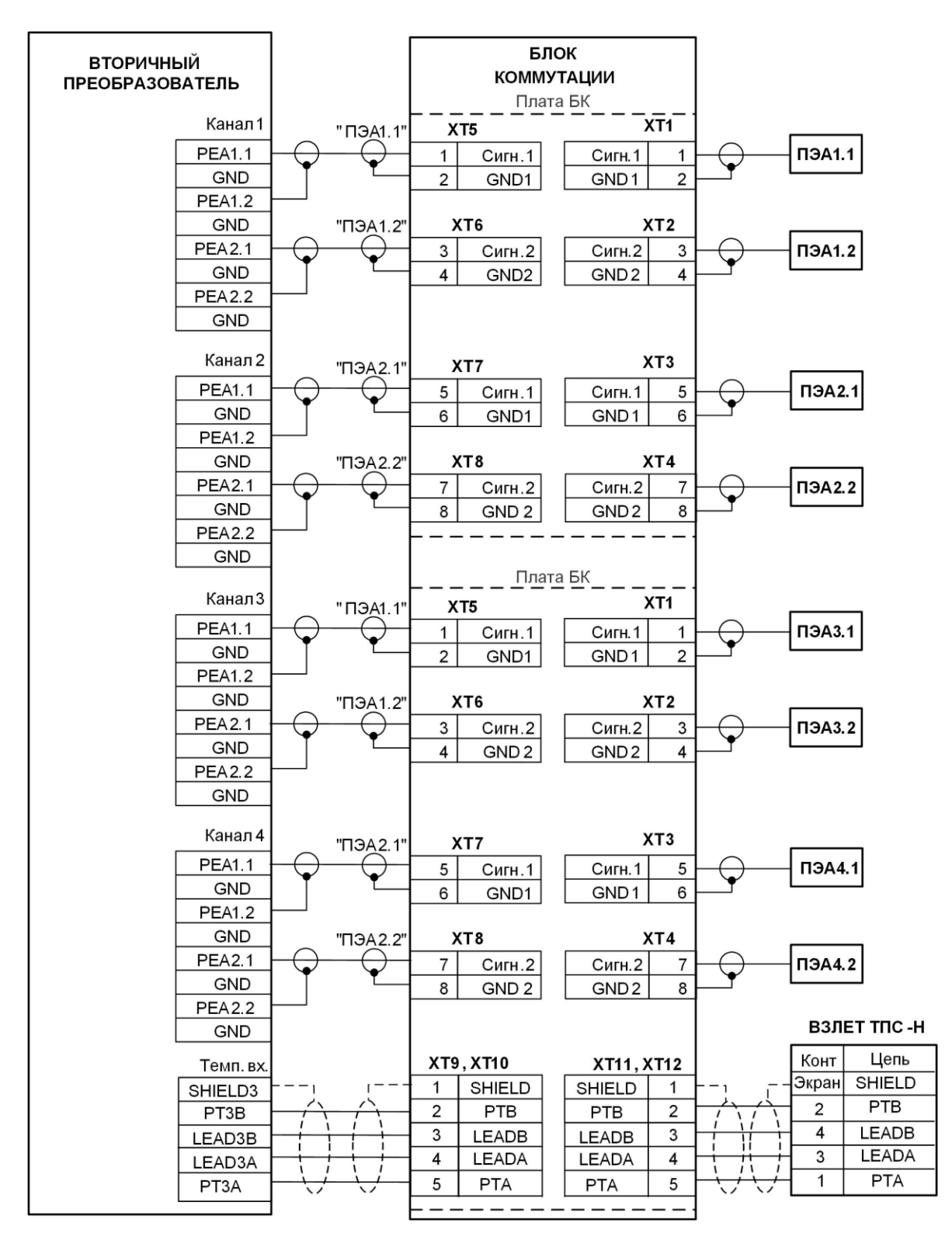

**Рис.Д.3. Схема подключения четырех пар ПЭА и ТПС-Н с использованием четырехканального блока коммутации (для четырехлучевого исполнения расходомера).**

### <span id="page-46-0"></span>**ПРИЛОЖЕНИЕ Е. Протокол монтажных и пусконаладочных работ**

**(рекомендуемое)**

### ПРОТОКОЛ

монтажных и пусконаладочных работ

расходомера-счетчика «ВЗЛЕТ МР» зав.№ \_\_\_\_\_\_\_\_\_\_\_\_ (лист \_\_\_, листов \_\_\_\_) Исполнение УРСВ-5\_\_\_\_N

Луч 1 - ПЭА1.1 № \_\_\_\_\_\_\_\_ / ПЭА1.2 № \_\_\_\_\_\_\_\_; БИ № \_\_\_\_\_\_\_ Луч 2 - ПЭА2.1 № \_\_\_\_\_\_\_\_ / ПЭА2.2 № \_\_\_\_\_\_\_\_; БИ № \_\_\_\_\_\_\_ Луч 3 – ПЭА3.1 № \_\_\_\_\_\_\_\_ / ПЭА3.2 № \_\_\_\_\_\_\_; БИ № \_\_\_\_\_\_\_ Луч 4 – ПЭА4.1 № \_\_\_\_\_\_\_\_\_ / ПЭА4.2 № \_\_\_\_\_\_\_; БИ № \_\_\_\_\_\_\_

ТПС-Н №\_\_\_\_\_\_\_\_\_\_\_\_\_; БИЗ №\_\_\_\_\_\_\_\_\_\_\_

1. Объект \_\_\_\_\_\_\_\_\_\_\_\_\_\_\_\_\_\_\_\_\_\_\_\_\_\_\_\_\_\_\_\_\_\_\_\_\_\_\_\_\_\_\_\_\_\_\_\_\_\_\_\_\_\_\_\_\_\_\_\_\_\_ наименование организации, почтовый адрес, тел/факс \_\_\_\_\_\_\_\_\_\_\_\_\_\_\_\_\_\_\_\_\_\_\_\_\_\_\_\_\_\_\_\_\_\_\_\_\_\_\_\_\_\_\_\_\_\_\_\_\_\_\_\_\_\_\_\_\_\_\_\_\_\_\_\_\_\_\_\_\_\_\_

2. Характеристики объекта: DN измерительного участка \_\_\_\_\_\_\_ мм; схема установки ПЭА \_\_\_\_\_\_\_\_\_\_\_; наличие реверсивного потока \_\_\_\_\_\_\_\_\_\_\_; вид зондирования \_\_\_\_\_\_\_\_\_\_\_\_\_\_\_\_\_\_\_\_\_\_\_\_\_\_ лучевое

#### **Таблица Е.1**

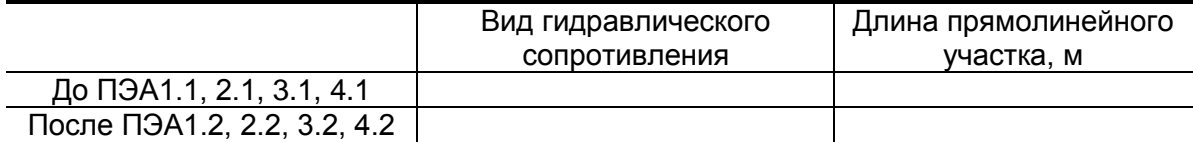

3. Наружный диаметр ИУ в сечениях установки ПЭА, D<sub>нар ср</sub> (заполняется табл.2 или табл.3), или заносится из параметров трубопровода.

#### **Таблица Е.2**

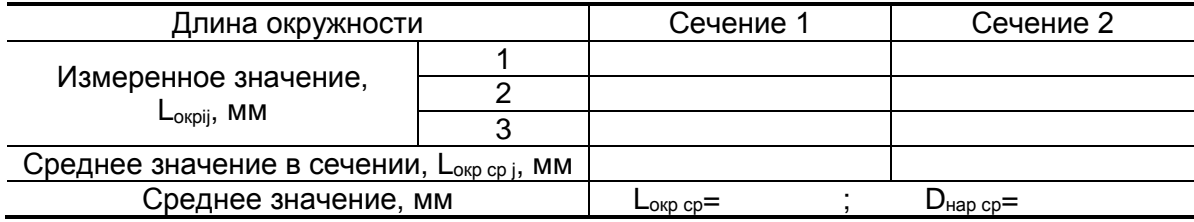

#### **Таблица Е.3**

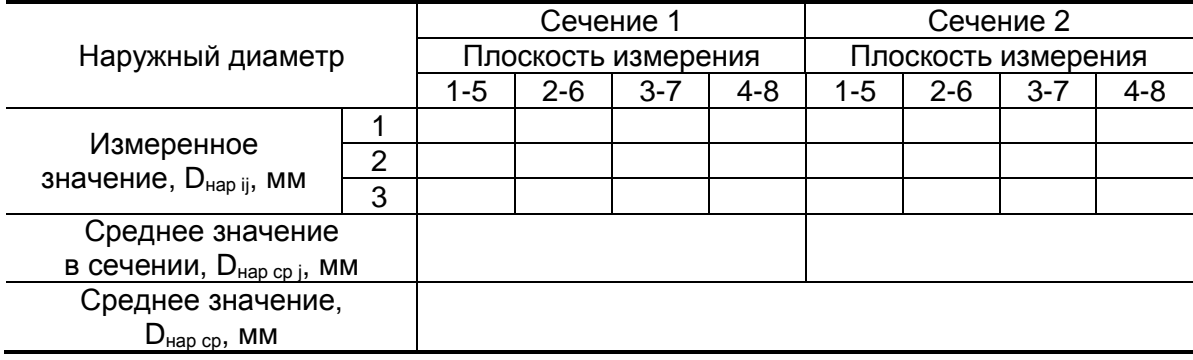

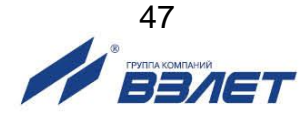

### 4. Наружный диаметр ИУ в продольной плоскости установки ПЭА, Dпэл ср

### **Таблица Е.4**

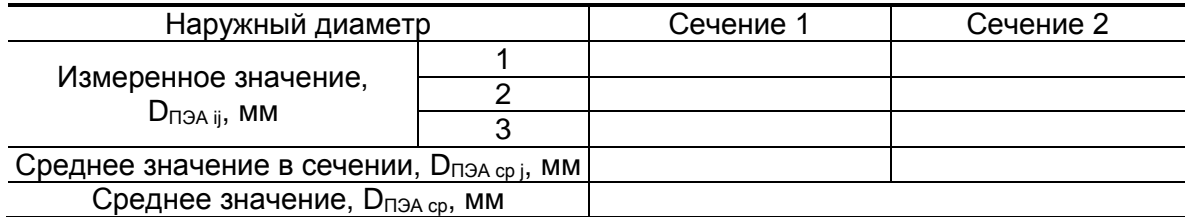

5. Коэффициент искажения акустической базы

$$
K_6=\frac{D_{\text{T3A cp}}}{D_{\text{mapcp}}}=\text{-----}
$$

 $0,985 \leq K_6 \leq 1,015$ 

6. Толщина стенки ИУ, h<sub>ст ср</sub>

### **Таблица Е.5**

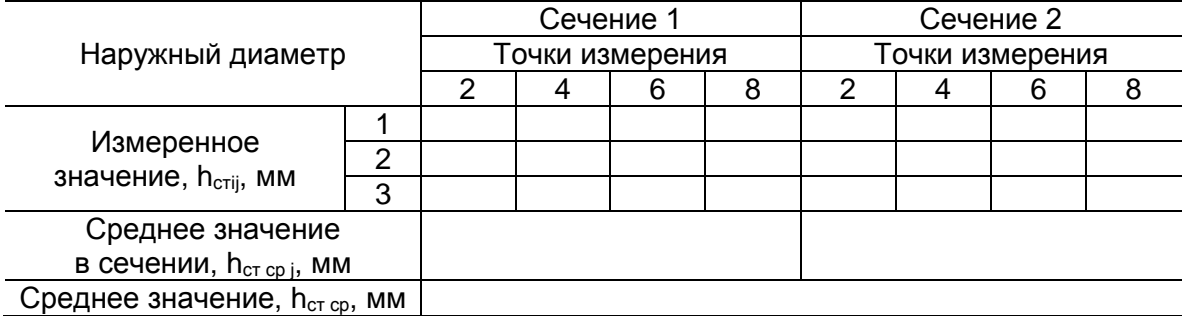

7. Осевая база прибора, L<sub>об</sub> (расстояние между центрами излучающих плоскостей пары ПЭА вдоль оси ИУ)

 $\mathsf{L}_{\mathsf{0}51.1\text{-}1.2}$  = \_\_\_\_\_\_\_\_\_\_\_\_\_ мм;  $\mathsf{L}_{\mathsf{0}5}$   $_{3.1\text{-}3.2}$  = \_\_\_\_\_\_\_\_\_\_\_ мм;  $\mathsf{L}_{\mathsf{0}52.1\text{-}2.2}$  = \_\_\_\_\_\_\_\_\_\_\_\_\_\_ мм;  $\mathsf{L}_{\mathsf{0}5\ 4.1\text{-}4.2}$  = \_\_\_\_\_\_\_\_\_\_\_ мм

8. Эквивалентная шероховатость внутренних стенок ИУ,  $d_9 =$  \_\_\_\_\_\_\_\_\_ мм

9. Параметры измеряемой жидкости.

9.1. Тип жидкости \_\_\_\_\_\_\_\_\_\_\_\_\_\_\_\_\_\_\_\_\_\_\_\_\_\_\_\_\_\_\_\_\_\_\_\_\_\_\_\_\_\_\_\_\_\_\_\_\_\_\_\_

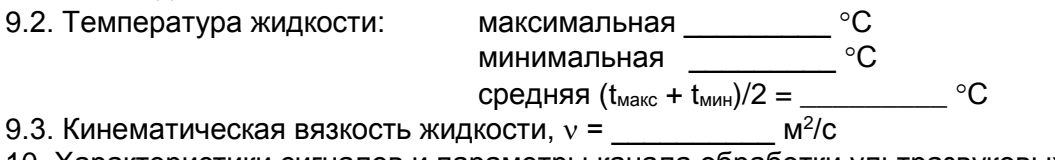

10. Характеристики сигналов и параметры канала обработки ультразвуковых сигналов

### **Таблица Е.6**

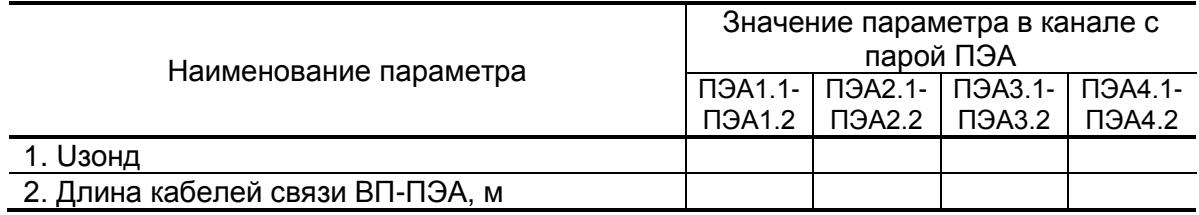

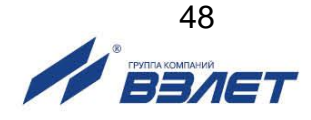

- 11. Параметры канала измерения
- 11.1. Смещение нуля, dT<sub>0</sub> =  $\frac{1}{\sqrt{1-\frac{1}{n}}}$ мкс

11.2. Дополнительная задержка, Р<sub>доп</sub> = \_\_\_\_\_\_\_\_\_\_\_мкс

Примечание \_\_\_\_\_\_\_\_\_\_\_\_\_\_\_\_\_\_\_\_\_\_\_\_\_\_\_\_\_\_\_\_\_\_\_\_\_\_\_\_\_\_\_\_\_\_\_\_\_\_\_\_\_\_\_\_\_\_\_\_

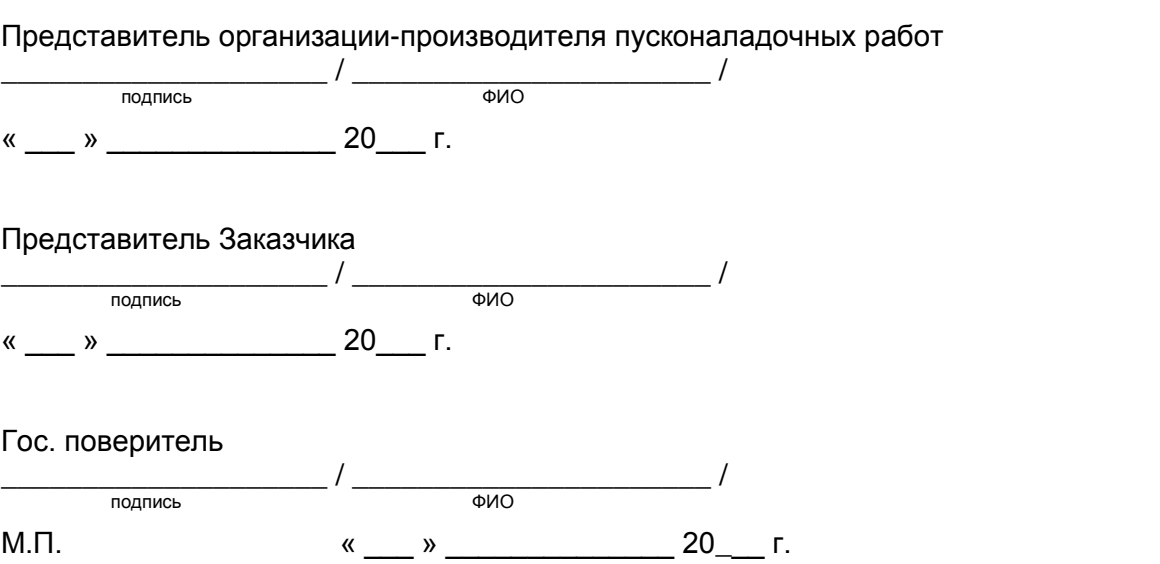

\_\_\_\_\_\_\_\_\_\_\_\_\_\_\_\_\_\_\_\_\_\_\_\_\_\_\_\_\_\_\_\_\_\_\_\_\_\_\_\_\_\_\_\_\_\_\_\_\_\_\_\_\_\_\_\_\_\_\_\_\_\_\_\_\_\_\_\_\_\_\_

В60.00-00.00-09

im\_mr.5xxN.igc\_doc1.0

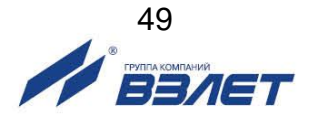